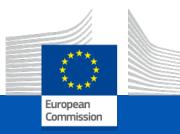

#### Welcome to this live webinar on eArchiving Reference Architecture version 2.0

Start 10:00

21 March 2024

#### Audience notes for the Live Webinar

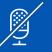

Your cameras have been turned off and microphones muted.

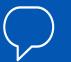

Closed captions are available in multiple languages.

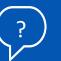

If you have any technical issues during the event, please use the chat function.

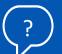

Please use the Q&A for questions to speakers. These will be answered at the end of the event.

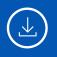

Please note that this webinar will be recorded. No attendee personal information will be captured in these recordings.

#### Agenda

10:00 – 10:05 **eArchiving Initiative welcome** Jaime Kaminski – eArchiving Initiative training activity lead

10:05 – 10:50 eArchiving Reference Architecture version 2.0 István Alföldi – Poliphon

10:50 – 11:00 **Q&A** 

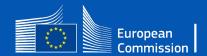

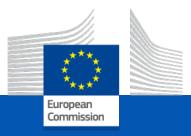

# eArchiving Reference Architecture version 2.0

István Alföldi, Poliphon

eArchiving Initiative Training Webinar

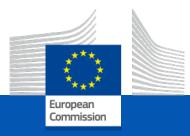

## Agenda

Introduction The ArchiMate Model The Online Edition What's new in version 2.0 Use cases of applying the RefArch Future Plans

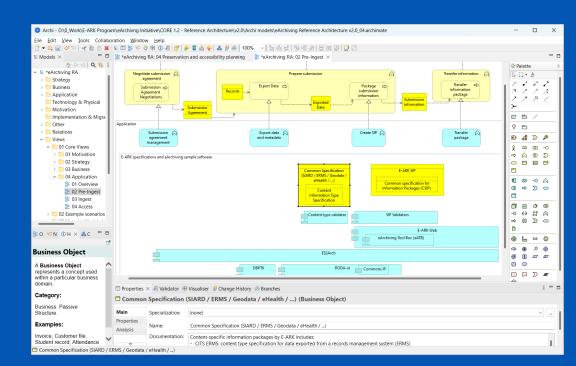

#### eArchiving Reference Architecture – Editions

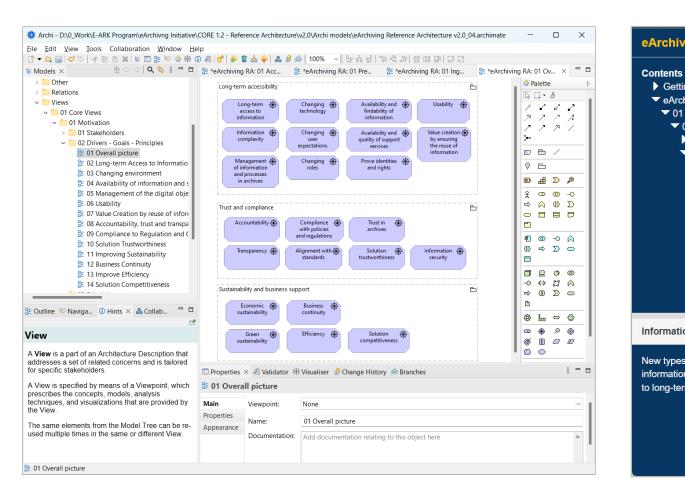

#### eArchiving Referece Architecture v2.0 C) European Commission Long-term accessibility Ð Getting Started Availability and 🛞 Usability 🛞 eArchiving Reference Architecture Views Long-term Changing findability of access to technolog ▼ 01 Core Views information information ▼ 01 Motivation Changing 🏵 Value creation Information A Availability and 01 Stakeholders complexity quality of support by ensuring lise expectations the reuse of services ✓ 02 Drivers - Goals - Principles information Changing Prove identities 01 Overall picture Management 🔅 of information role and rights 02 Long-term Access to Information and processes in archives 03 Changing environment 04 Availability of information and support Trust and compliance B 05 Management of the digital objects Accountability Compliance 🚓 Trust in and processes which ensure the with policies archives and regulations preservation of the objects Alignment with 🛞 Information 06 Usability Transparency Solution - 🚓 standards trustworthiness security 07 Value Creation by reuse of information Sustainability and business support Ľ Information complexity (Driver) Economic 🗰 Business 🕀 sustainability continuity New types of information structures and increasing Green Efficiency 🕀 Solution \* - 6 information volumes drive the need for new approaches competitiveness sustainability to long-term accessibility.

#### Online edition

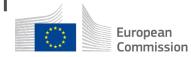

Archi model

### ArchiMate modelling in the Archi environment

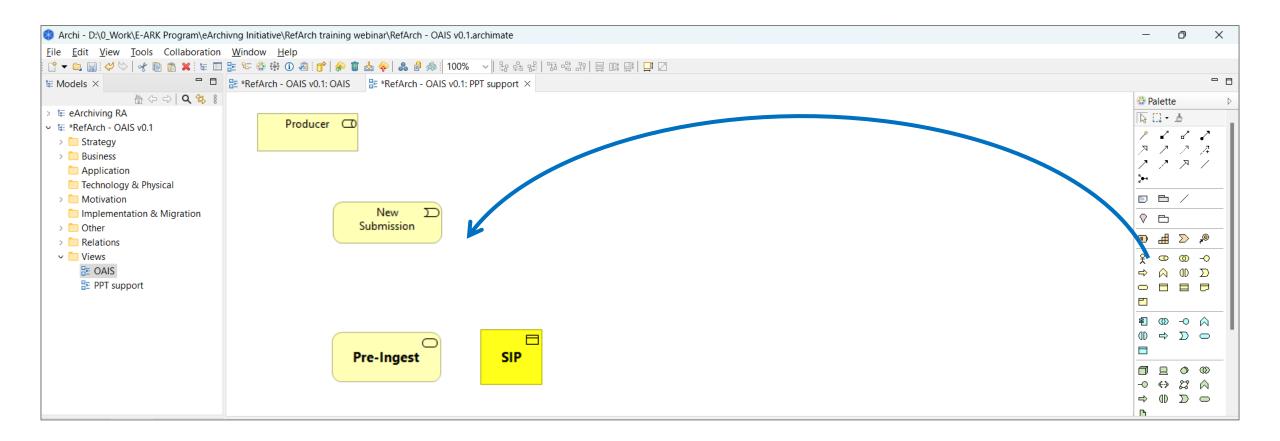

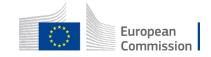

### ArchiMate modelling in the Archi environment

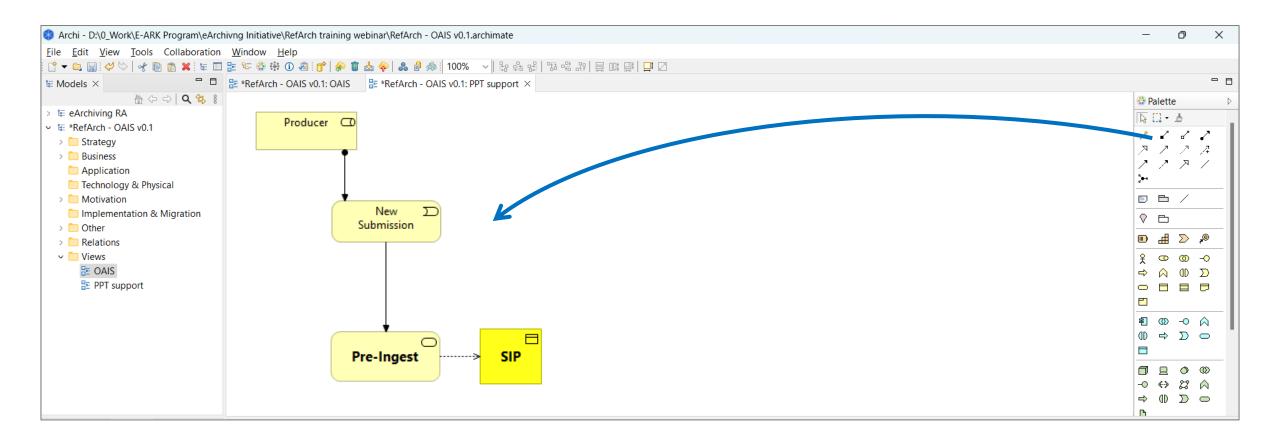

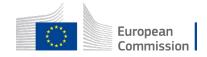

### ArchiMate modelling example – OAIS

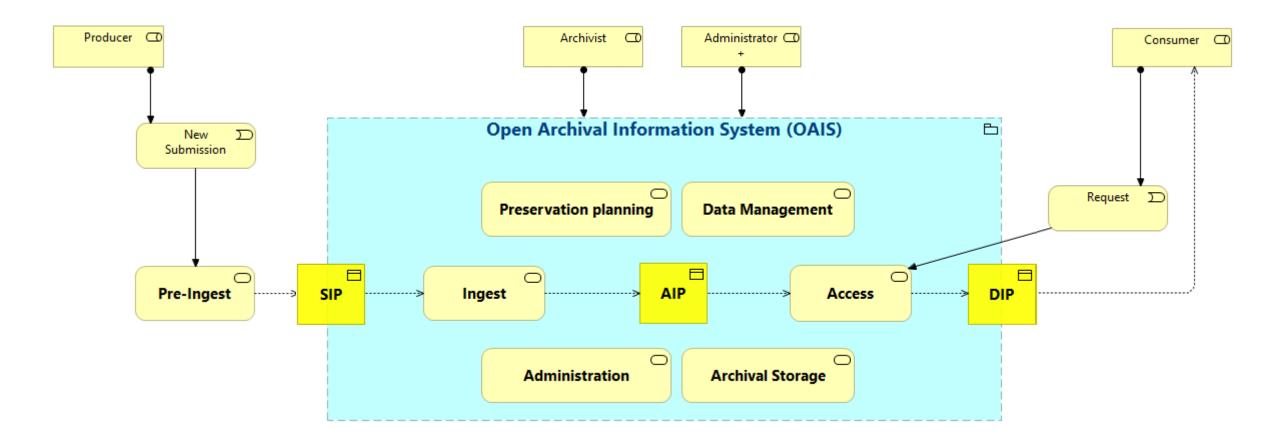

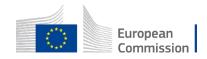

### ArchiMate modelling example – OAIS

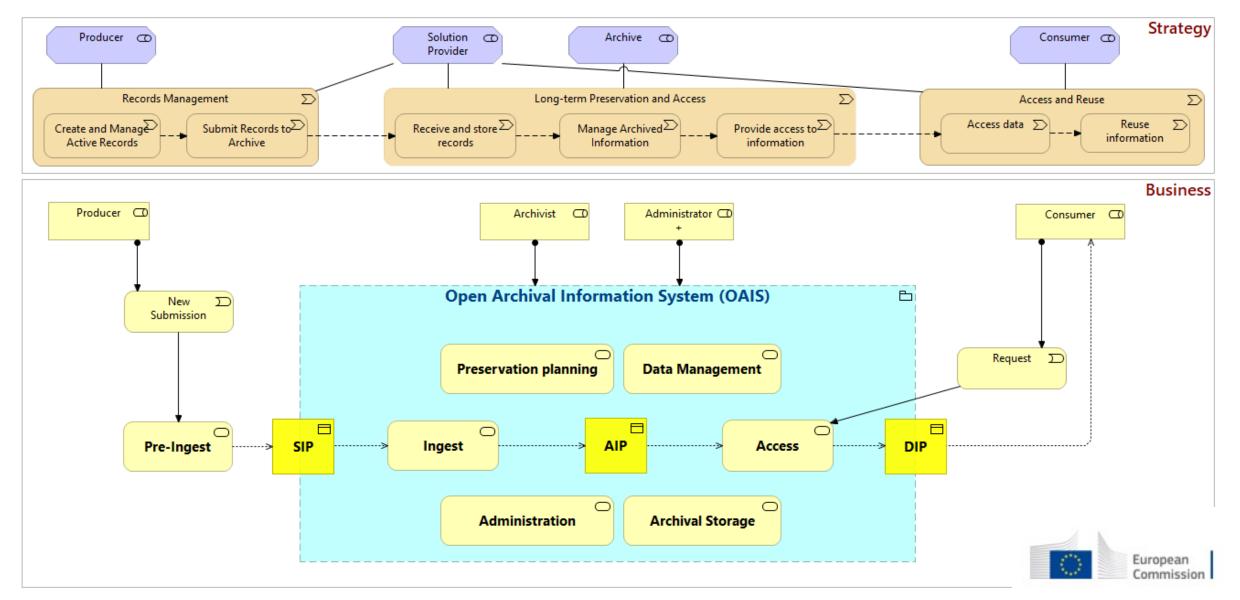

### Core Views – Pre-Ingest (overview)

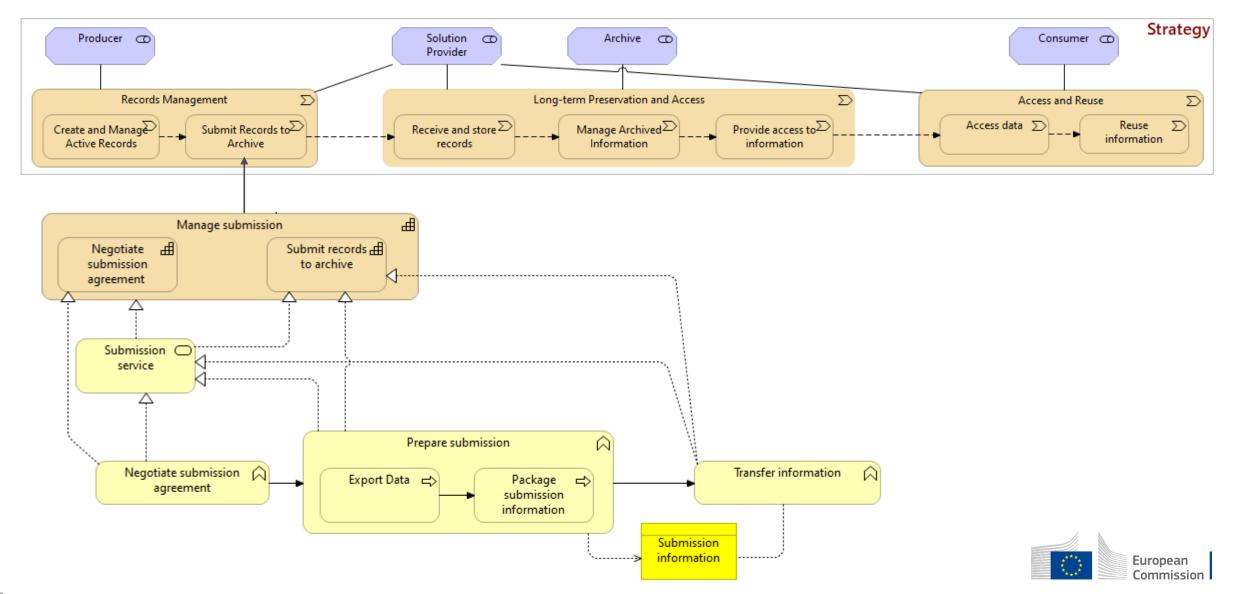

### Core Views – Pre-Ingest (detail view)

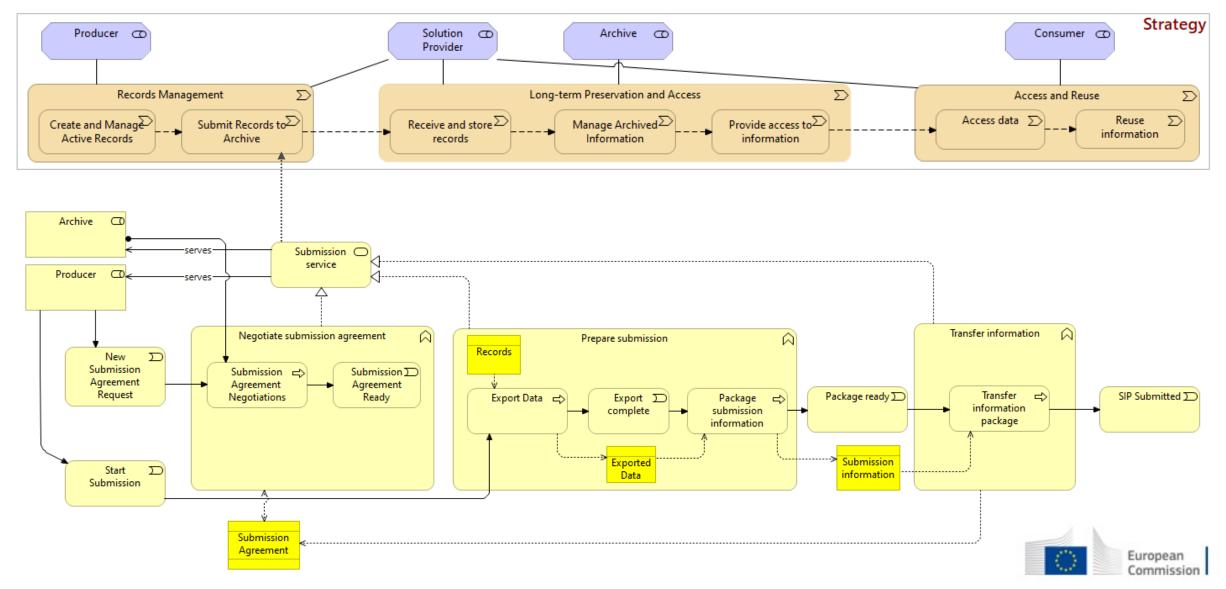

### Core Views – Ingest (overview)

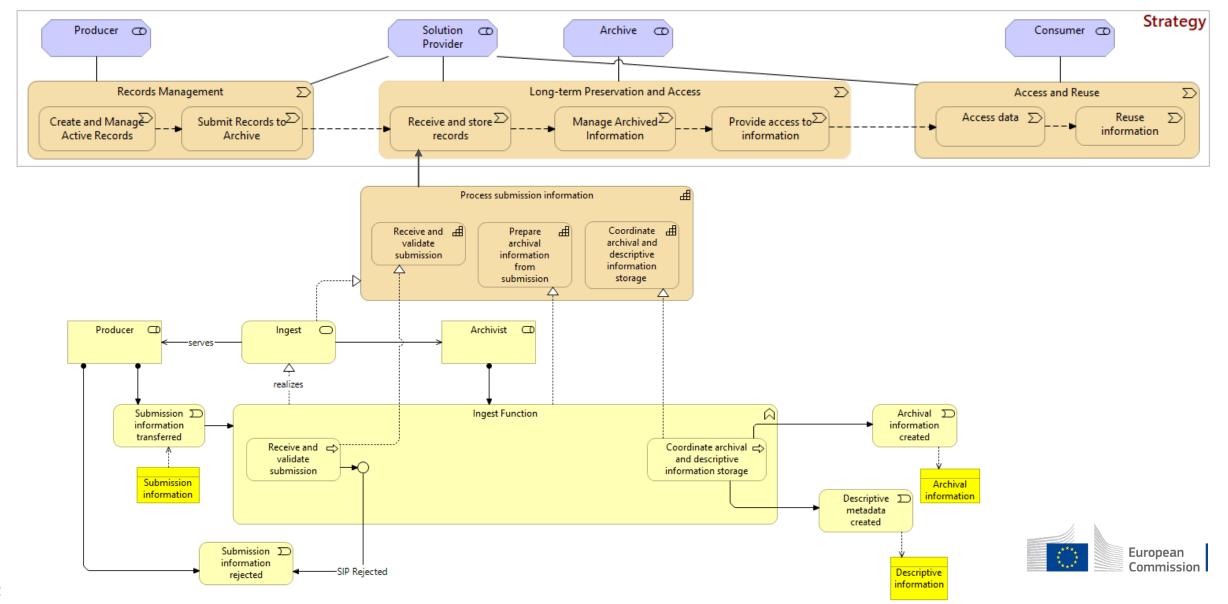

#### Core Views – Ingest (detail view)

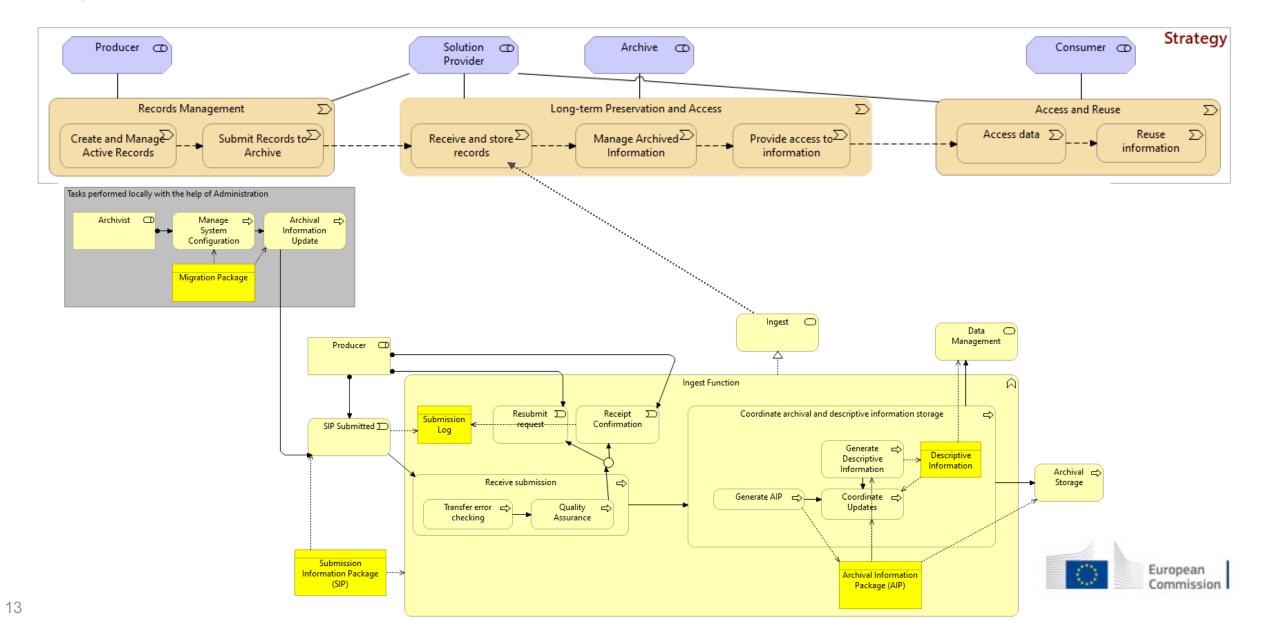

#### **Core Views – Preservation Planning**

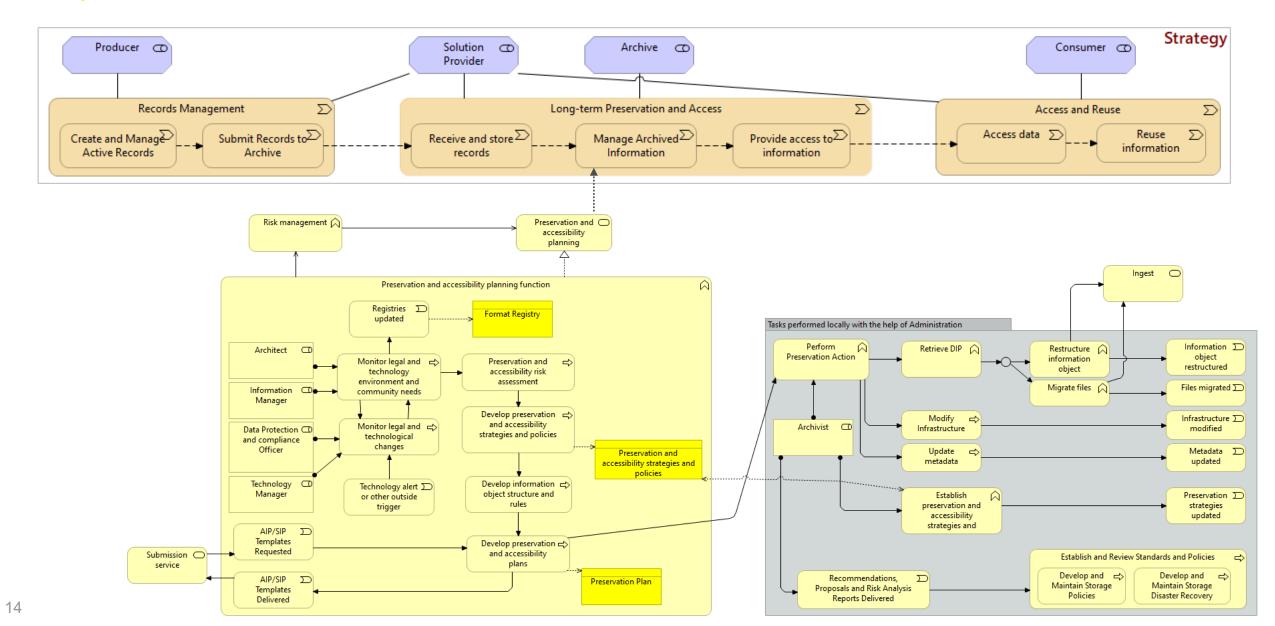

### Example scenarios – Ingest #1 (new SIP ingested to the archive)

- The Producer has transferred a delivery to the archive in accordance with the provisions of the Submission Agreement.
   The transferred package is received and checked.
- 3.) The Quality Assurance then performs various quality check, creates a quality assurance report.
- 4.) If everything is according to the transfer agreement an acknowledgement of receipt is sent to the intended recipients.
- 5.) The Generate AIP process transforms the SIP to an archival information package (AIP). Then, the AIP and Descriptive
- Information is coordinated altogether by Coordinate Updates to ensure preservation and accessibility over time.

6.) Finally, the transformed delivery is stored in the Archival Storage.

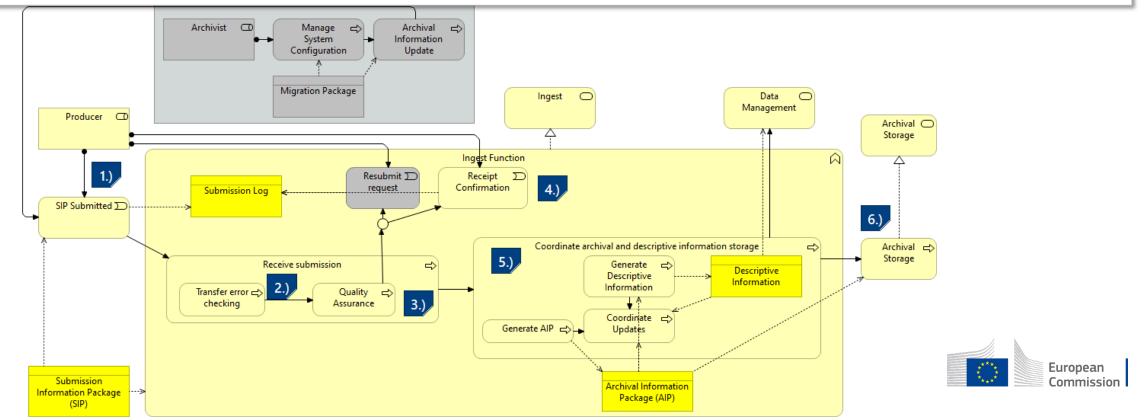

### Example scenarios – Ingest #2 (new SIP rejected)

- 1.) The data producer has transferred a delivery [SIP Submitted] to the archive in accordance with the provisions of the Submission Agreement.
- 2.) The transferred delivery is checked by the [Quality Assurance] function, and errors have been found.
- 3.) The SIP is rejected and [Resubmit request] is sent to the Producer about the found errors.
- 4.) The Producer corrects the mistakes and the corrected SIP gets re-submitted to the Archive.

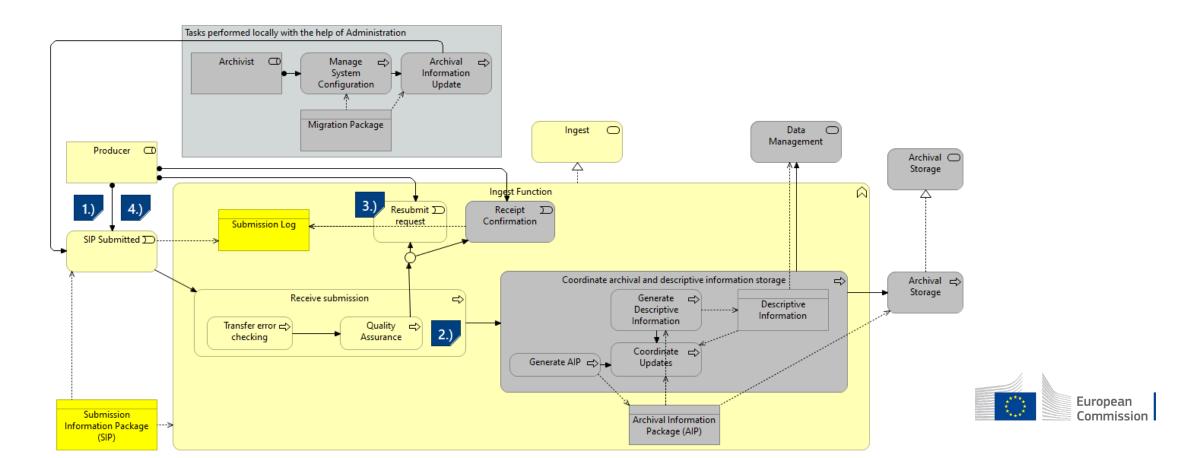

### Example scenarios – Ingest #3

#### As a result of a migration action a new version is re-submitted

1.) After performing a planned preservation action ...

2.) ... the Administration service sends the updated information of the Ingest service in the form of a new SIP.

3.) From this point on the process corresponds to that of a normal ingest process.

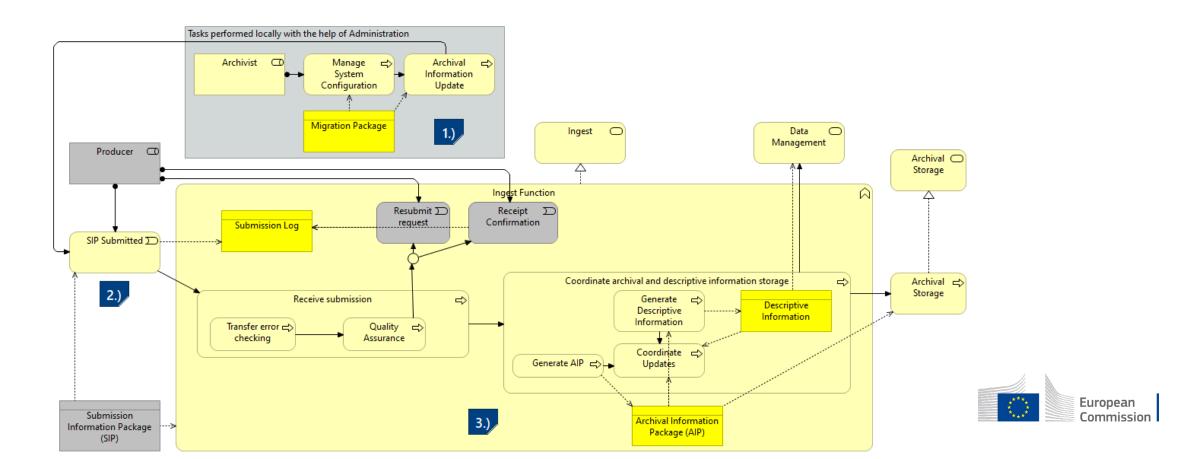

### Core Views – Pre-Ingest (application layer)

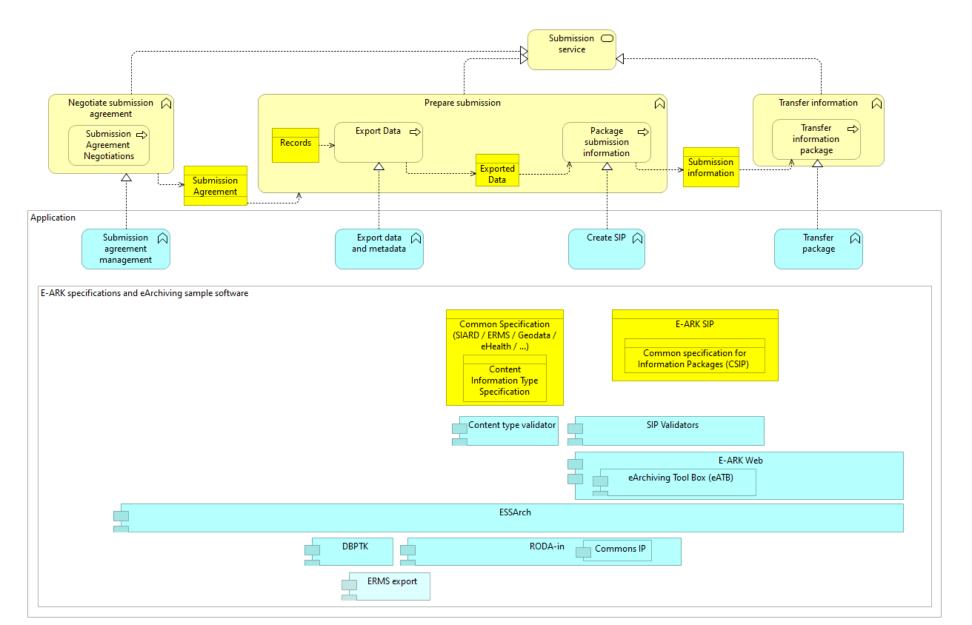

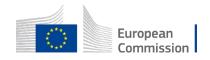

### **Core Views – Application Layer Overview**

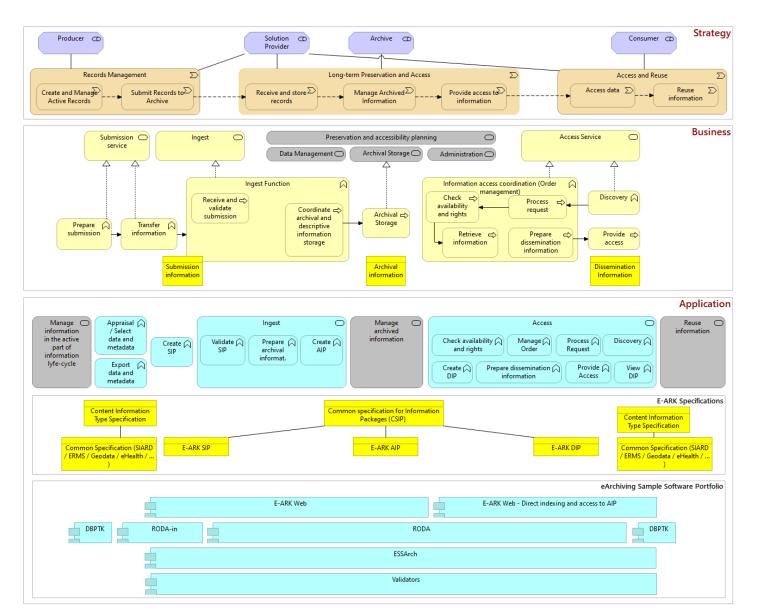

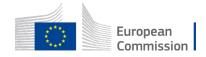

### **Core Views – Application Layer Overview**

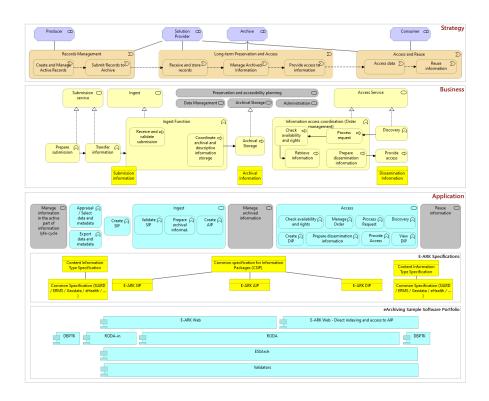

Too complicated, but can be very useful as an overall picture!

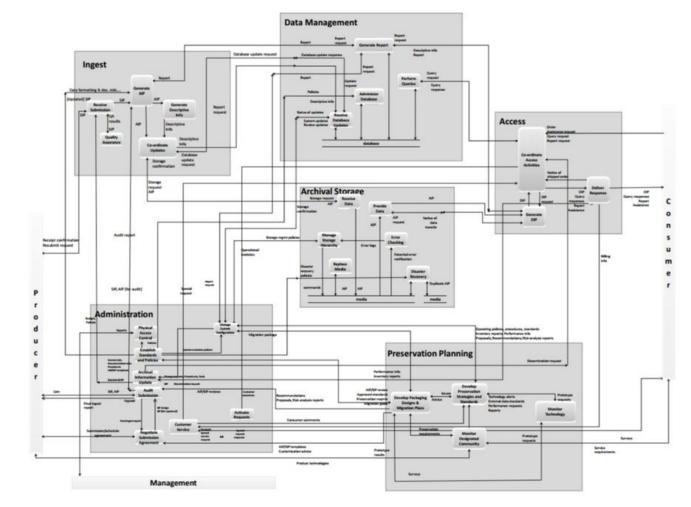

Figure A-1: Composite of Functional Entities

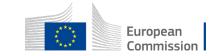

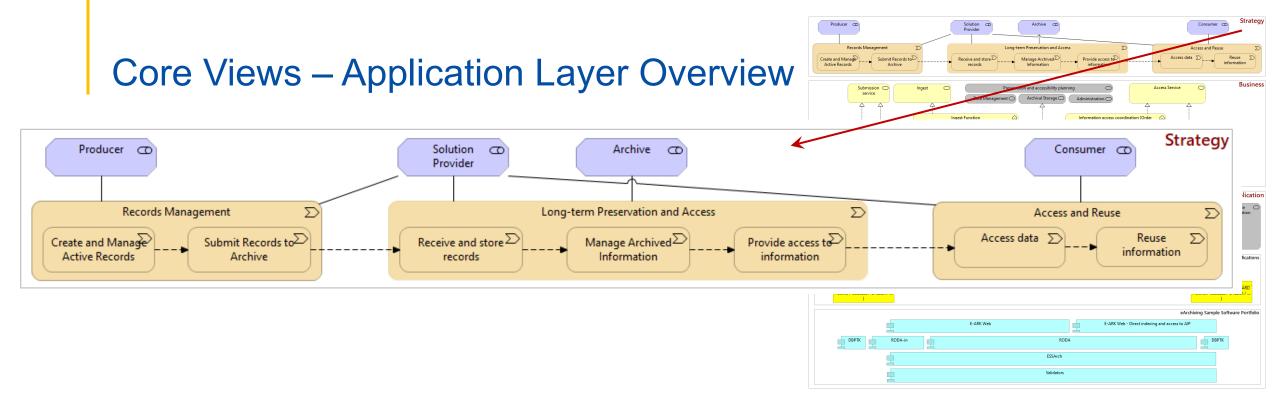

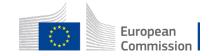

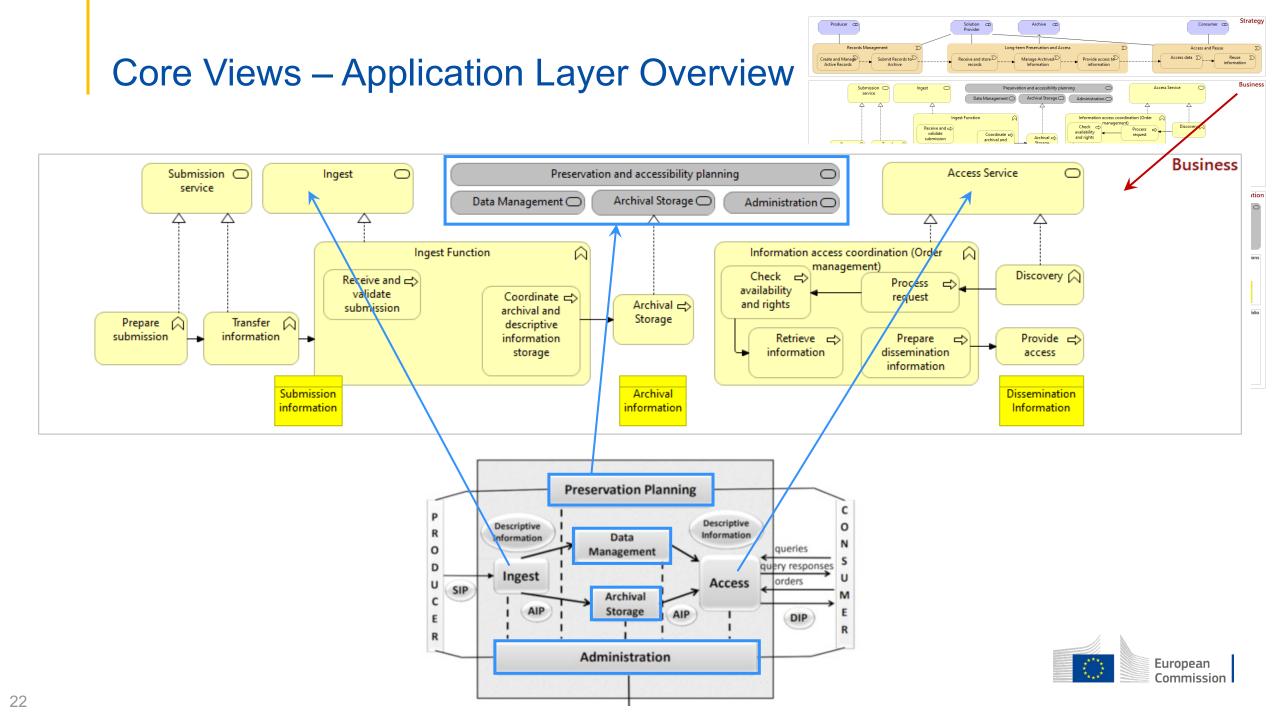

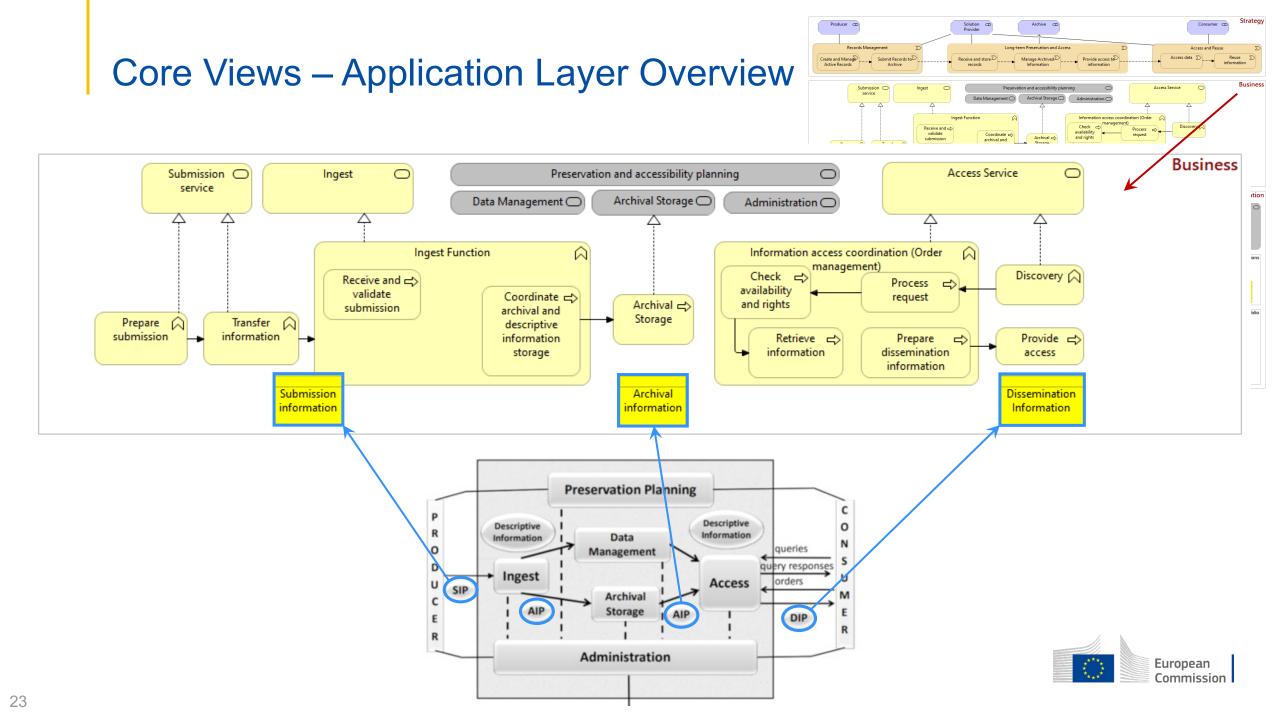

#### **Core Views – Application Layer Overview**

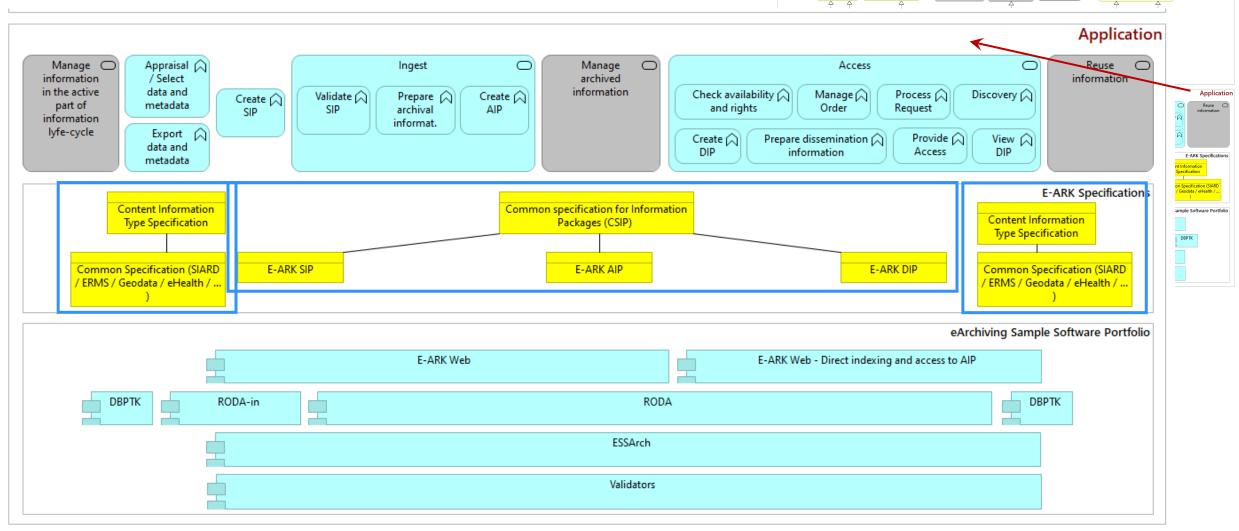

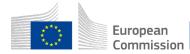

Strategy

Business

Access and Reus

Solution C

Receive and store

Archive @

Manage Archived

reservation and accessibility planning

Archival Storage

Provide access to

Producer @

Create and Manage Active Records Submissi service

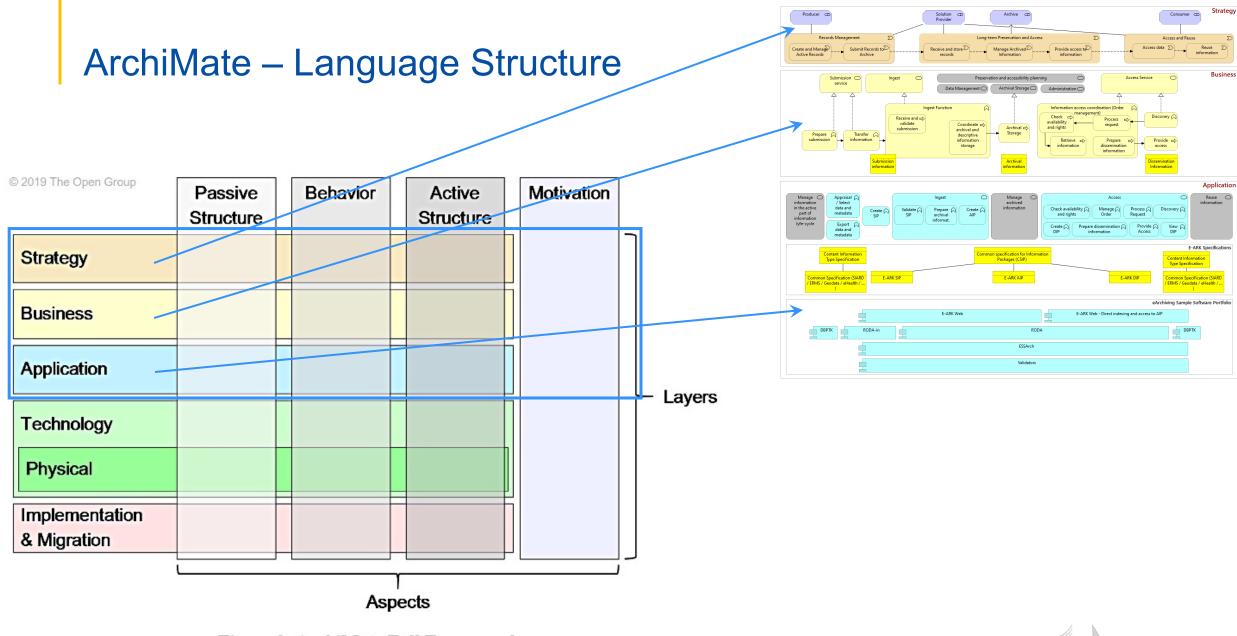

Figure 3: ArchiMate Full Framework

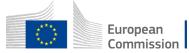

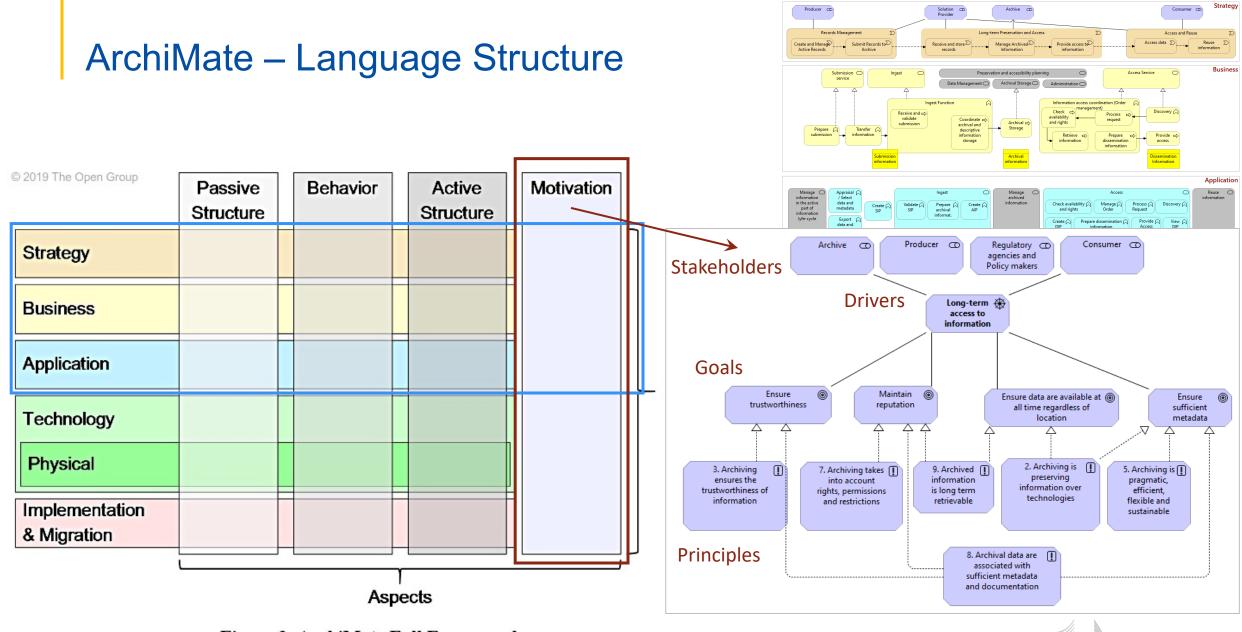

Figure 3: ArchiMate Full Framework

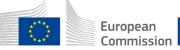

### Core Views – Motivation Aspect (stakeholders and drivers)

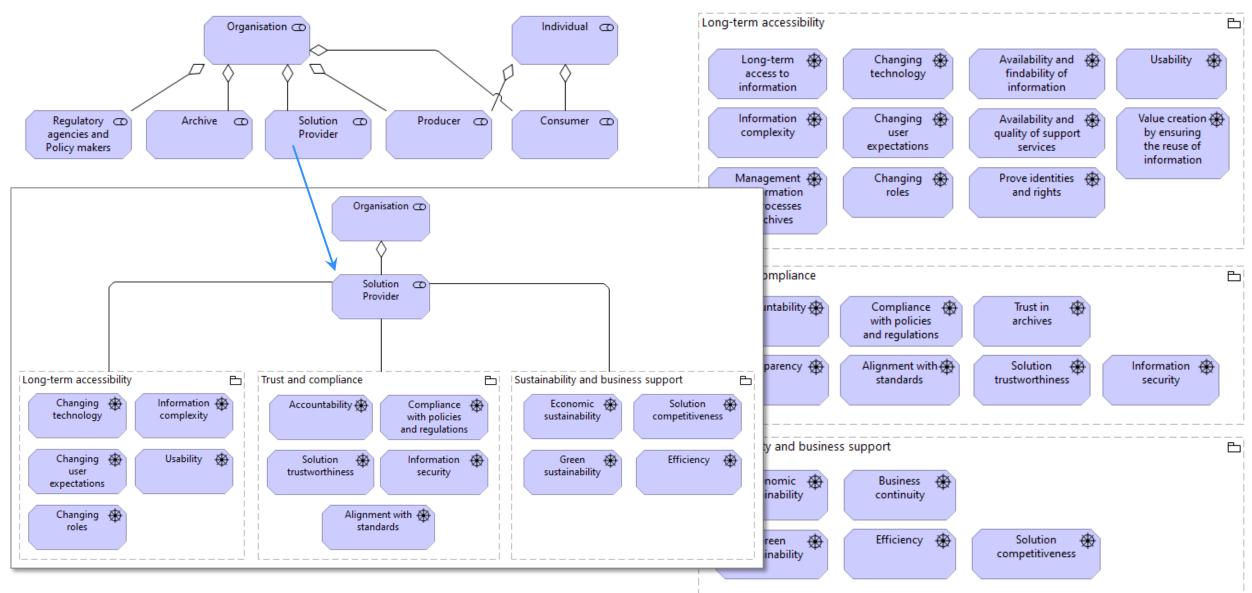

### Core Views – Motivation Aspect (goals and principles)

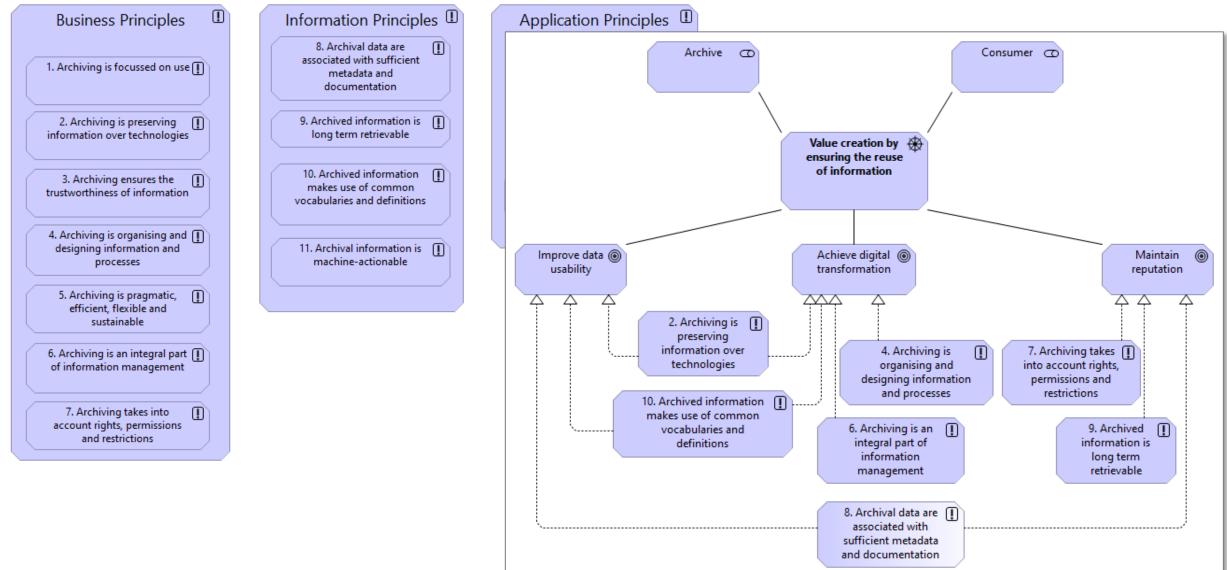

### Core Views – Motivation Aspect (principles document)

### Principles for long-term accessibility of information

eArchiving Reference Architecture

v1.0

#### CEF eArchiving Building Block, E-ARK3

#### CEF-TC-2019-3 eArchiving

#### Principles

#### Business Principles

- Archiving is focussed on use
- 2. Archiving is preserving information over technologies
- 3. Archiving ensures the trustworthiness of information
- 4. Archiving is organising and designing information and processes
- 5. Archiving is pragmatic, efficient, flexible and sustainable
- 6. Archiving is an integral part of information management
- 7. Archiving takes into account rights, permissions and restrictions

#### Information Principles

- 8. Archival data are associated with sufficient metadata and documentation
- 9. Archived information is long-term retrievable
- 10. Archived information makes use of common vocabularies and definitions
- 11. Archival information is machine actionable

#### Application Principles

Archival systems should plan for and manage their own obsolescence
 Archiving can be implemented within any information system
 Archival systems and their components are interoperable

#### Business Principles

#### 1. Archiving is focussed on use

| Statement      | The choices made regarding collecting and preserving information are derived from the<br>purpose for which that information might be used, now or in the future.                                                                                                    |
|----------------|----------------------------------------------------------------------------------------------------|
| Rational       | This is the most critical principle from which all other principles are derived. Archiving<br>is essentially making choices. These choices determine which information is recorded<br>by the data creators and must be kept accessible over time. The underlying question is<br>what kind of information requires long-term accessibility. These choices are necessary<br>to be able to target the finite resources needed to achieve sustainable accessibility. This<br>explicitly includes answering the question of what time period the information must an<br>least remain accessible. |
| Implications   | This principle implies that the archival value of the information is appraised. The<br>appraisal should be risk based, taking into account the needs of current, and if possible<br>future user groups (designated communities). Within the appraisal process, one should<br>make explicit (as far as possible) what information is to be kept, the level of importance<br>and for how long.<br>When possible, the identified user groups should be involved in the appraisal process.                                                                                                    |
| Notes (if any) |                                                                                                    |

#### 2. Archiving is preserving information over technologies

| Statement      | The main goal of archiving is to ensure access to information, as long as necessary,<br>without being reliant on originating systems, technologies and media.                                                                                                    |  |  |  |
|----------------|----------------------------------------------------------------------------------------------------|--|--|--|
| Rational       | Unlike paper-based records, digital records can hardly be kept accessible by default for<br>a long time because systems are replaced, formats become obsolete and physical<br>media deteriorate. To keep the digital records accessible, they must be migrated<br>periodically to both new systems, formating, preservation, or presentation options than<br>the original ones, each of those migration points represents a moment of risk. The goal<br>of digital archiving is to tackle these moments of risk and to prevent losing context and<br>information value over time. This principle should drive the archival decisions behind<br>extracting and reformatting the information when migrating, so the context and<br>information value is preserved in the next period. |  |  |  |
| Implications   | This principle implies that when trying to achieve long-term accessibility, it must be<br>clear how preservation actions will affect the context and information value of the<br>preserved content and whether this poses an acceptable risk.<br>More specifically, digital archivists must ensure that they document all aspects of the<br>original technological environment, which are crucial for understanding and reusing the<br>archived information. These are often lost in the process of archiving and long-term<br>preservation ( <i>f.e.</i> original database management platforms, GUIs, technical<br>architectures, etc.).                                                                                                    |  |  |  |
| Notes (if any) |                                                                                                    |  |  |  |

#### 3. Archiving ensures the trustworthiness of information

| Statement      | Users must be able to assess the trustworthiness of the preserved information.                                                                                                    |
|----------------|----------------------------------------------------------------------------------------------------|
| Rational       | Archiving should ensure that all preservation or management actions are transparent<br>and sufficiently documented touphold the trustworthiness of the preserved<br>information.<br>These include actions carried out on both an archive as whole or individual pieces of<br>data and metadata.                                                                                                    |
| Implications   | <ul> <li>Both preservation and data management activities should support the ability to trace changes in information packages and how those have changed the structure or content of information. Some examples of the documented changes are file format conversions or the splitting or merging of IPs.</li> <li>When designing information systems, steps must be taken to ensure that all relevant processes create metadata, ideally automatically</li> <li>Steps must be taken to ensure that the metadata and documentation created by people or systems remain available and usable as long as necessary</li> </ul> |
| Notes (if any) | See information principle 8.) on how to underpin trustworthiness.                                                                                                    |

#### 4. Archiving is organising and designing information and processes

|  | During the design of work processes and information systems, choices about how information is archived are to be made. |
|--|----------------------------------------------------------------------------------------------------|
|--|----------------------------------------------------------------------------------------------------|

|                                                                                                    |                                                                                                    |                   | Information Principles ①                                                                                                    |
|----------------------------------------------------------------------------------------------------|----------------------------------------------------------------------------------------------------|-------------------|----------------------------------------------------------------------------------------------------|
| С                                                                                                    | ore Views – Mo                                                                                                    | tivation A        | Spect (principles)                                                                                                    |
| Principle                                                                                                 | es                                                                                                    |                   | 9. Archived information is<br>long term retrievable                                                                                                    |
| <ol> <li>Archiving</li> <li>Archiving</li> <li>Archiving</li> <li>Archiving</li> <li>Archiving</li> </ol> | s<br>is focussed on use<br>is preserving information over technologies<br>ensures the trustworthiness of information<br>is organising and designing information and processes<br>is pragmatic, efficient, flexible and sustainable<br>is an intereral eart of information management                                                                                                    |                   | 10. Archived information I<br>makes use of common<br>vocabularies and definitions                                                                                                    |
| <ol> <li>Archived i</li> <li>Archived i</li> <li>Archived i</li> <li>Archival in</li> </ol>               | ata are associated with sufficient metadata and documentation<br>nformation is long-term retrievable<br>nformation makes use of common vocabularies and definitions<br>formation is machine actionable                                                                                                    |                   | 11. Archival information is<br>machine-actionable                                                                                                    |
| 13. Archiving                                                                                             | stems should plan for and manage their own obsolescence<br>can be implemented within any information system<br>systems and their components are interoperable                                                                                                    | 9. Archived infor | mation is long term retrievable 🖌 🖌                                                                                                    |
| usiness Princ<br>Archiving is focu                                                                        |                                                                                                    | Statement         | Archiving should ensure that information is identifiable, retrievable and renderable.                                                                                                    |
| Statement                                                                                                 | The choices made regarding collecting and preserving information are derived from the<br>purpose for which that information might be used, now or in the future.                                                                                                    |                   |                                                                                                    |
| Rational                                                                                                  | This is the most critical principle from which all other principles are derived. Archiving<br>is essentially making choices. These choices determine which information is recorded<br>by the data creators and must be kept accessible over time. The underlying question is<br>what kind of information requires long-term accessibility. These choices are necessary<br>to be able to target the finite resources needed to achieve sustainable accessibility. This<br>explicitly includes answering the question of what time period the information must at<br>least remain accessible. | Rational          | Digital information is vulnerable because of changes in information preserving<br>technologies. Archiving should ensure that the information is obtainable despite a<br>changes in technology or preservation processes (like migration). |
| implications                                                                                              | This principle implies that the archival value of the information is appraised. The<br>appraisal should be risk based, taking into account the needs of current, and if possible,<br>future user groups (designated communities). Within the appraisal process, one should<br>make explicit (as far as possible) what information is to be kept, the level of importance<br>and for how long.<br>When possible, the identified user groups should be involved in the appraisal process.                                                                                                    | Implications      | The preservation processes, standards and tools are used to facilitate dat                                                                                                    |
| Notes (if any)                                                                                            |                                                                                                    |                   | interpretation as information for designated communities.<br>Proactive preservation planning and sufficient technical metadata are needed to<br>support migration activities.                                                             |
|                                                                                                    |                                                                                                    | Notes (if any)    |                                                                                                    |

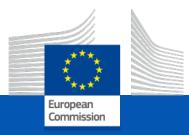

## Agenda

Introduction The ArchiMate Model The Online Edition What's new in version 2.0 Use cases of applying the RefArch Future Plans

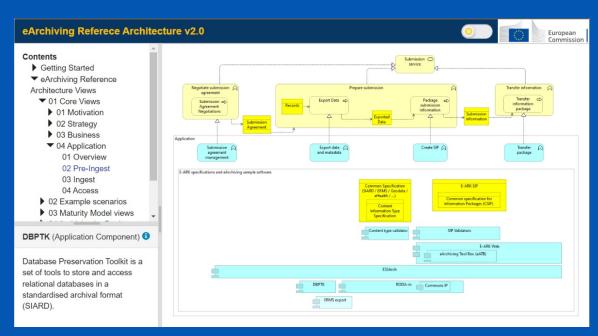

#### eArchiving Reference Architecture – The Editions

|                                                                                                    |                             |                                                |                                                            | 동 왕   강 애 양   5                                                                                         |                                                                          |                   |
|----------------------------------------------------------------------------------------------------|-----------------------------|------------------------------------------------|------------------------------------------------------------|----------------------------------------------------------------------------------------------------|--------------------------------------------------------------------------|-------------------|
| 또 Models × 한 수 이 Q % 용 루 미 문                                                                                                    | E *eArchiving               | RA: 01 Acc                                     | *eArchiving RA:                                            | : 01 Pre 🐮 *eArchin                                                                                     | ving RA: 01 Ing 📒 *eAr                                                   | chiving RA: 01    |
| Other     Other     Versa     Other     Other     O | Le<br>a<br>int<br>Int<br>ce | n accessibility                                | Changing<br>technology<br>Changing<br>user<br>expectations | Availability and<br>findsbility of<br>information<br>Availability and<br>quality of support<br>services | Usebility<br>Value creation<br>by ensuing<br>the reuse of<br>information | © Palet           |
| 2 02 Long-term Access to Informatio<br>3 03 Changing environment<br>2 04 Availability of information and s<br>8 05 Management of the digital obje                                                                                                    | of in<br>and                | nagement<br>formation<br>processes<br>archives | Changing 🌐<br>roles                                        | Prove identities<br>and rights                                                                          |                                                                          | ♥ E<br>● d<br>% ⊂ |
| O6 Usability     Of Usability     Of Value Creation by reuse of inform     Of Accountability, trust and transpa     Of Compliance to Regulation and C                                                                                                    |                             | compliance                                     | Compliance ()<br>with policies<br>and regulations          | Trust in archives                                                                                       | b                                                                        |                   |
| <ul> <li>10 Solution Trustworthiness</li> <li>11 Improving Sustainability</li> <li>12 Business Continuity</li> </ul>                                                                                                    | Tre                         |                                                | Alignment with 🏵<br>standards                              | Solution<br>trustworthiness                                                                             | Information<br>security                                                  | € 00 =            |
| B 13 Improve Efficiency     B 14 Solution Competitiveness     Outline S Naviga ① Hints × & Collab □                                                                                                    |                             | ility and business su<br>iconomic 🛞            | Business 🛞                                                 |                                                                                                    | Б                                                                        |                   |
| ೆ                                                                                                    |                             |                                                |                                                            |                                                                                                    |                                                                          | ©                 |
| View A View is a part of an Architecture Description that                                                                                                    | su                          | Green 🛞<br>stainability                        | Efficiency 🕀                                               | Solution<br>competitiveness                                                                             |                                                                          |                   |
| addresses a set of related concerns and is tailored<br>for specific stakeholders.                                                                                                    | Properties                  | × 🔊 Validator 🕴                                | 🗄 Visualiser 🛛 🔒 Cl                                        | nange History 🦽 Branch                                                                                  | nes                                                                      |                   |
| A View is specified by means of a Viewpoint, which prescribes the concepts, models, analysis                                                                                                    | 01 Overa                    | all picture                                    |                                                            | - /                                                                                                    |                                                                          |                   |
| techniques, and visualizations that are provided by the View                                                                                                    | Main<br>Properties          | Viewpoint:                                     | None                                                       |                                                                                                    |                                                                          |                   |
| The same elements from the Model Tree can be re-<br>used multiple times in the same or different View.                                                                                                    | Appearance                  | Name:<br>Documentation:                        | 01 Overall pict                                            | are<br>ation relating to this obj                                                                       | ect here                                                                 |                   |

- Full ArchiMate model
  - (both elements and views)
- Reusable

Archi

 Requires a modelling environment and knowledge

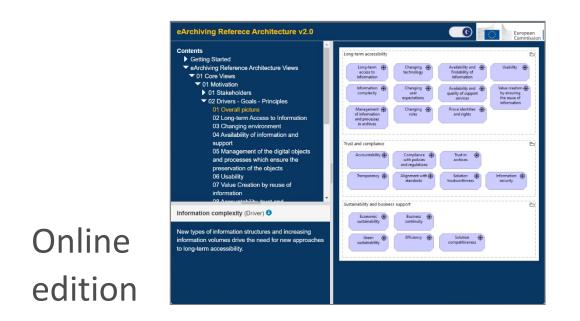

- No modelling experience needed
- Easily accessible with a browser
- Straightforward navigation
- Contains introductory and reference sections
- Download area

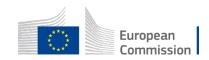

#### eArchiving Reference Architecture – Online Edition

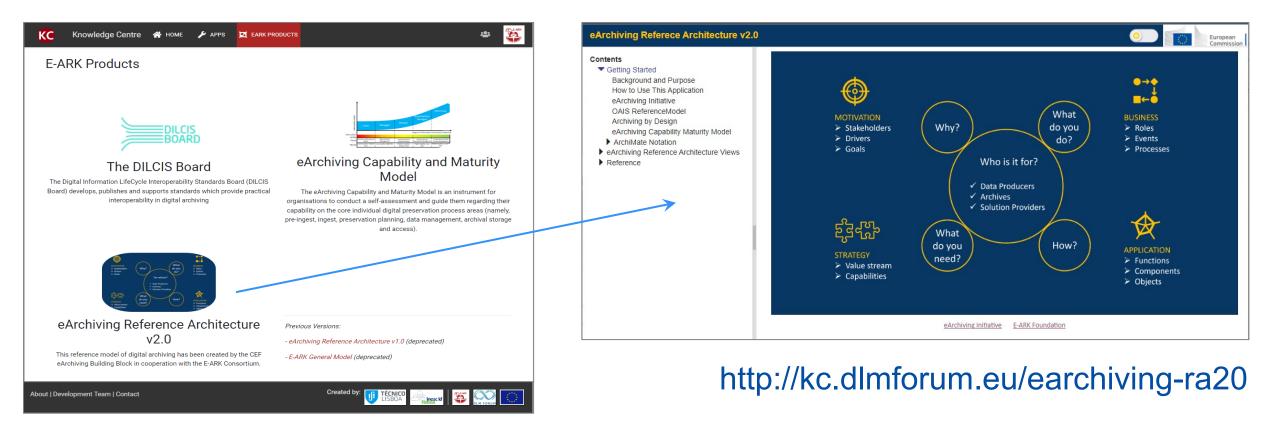

http://kc.dlmforum.eu/eark-products

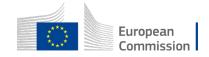

#### eArchiving Reference Architecture – Online Edition

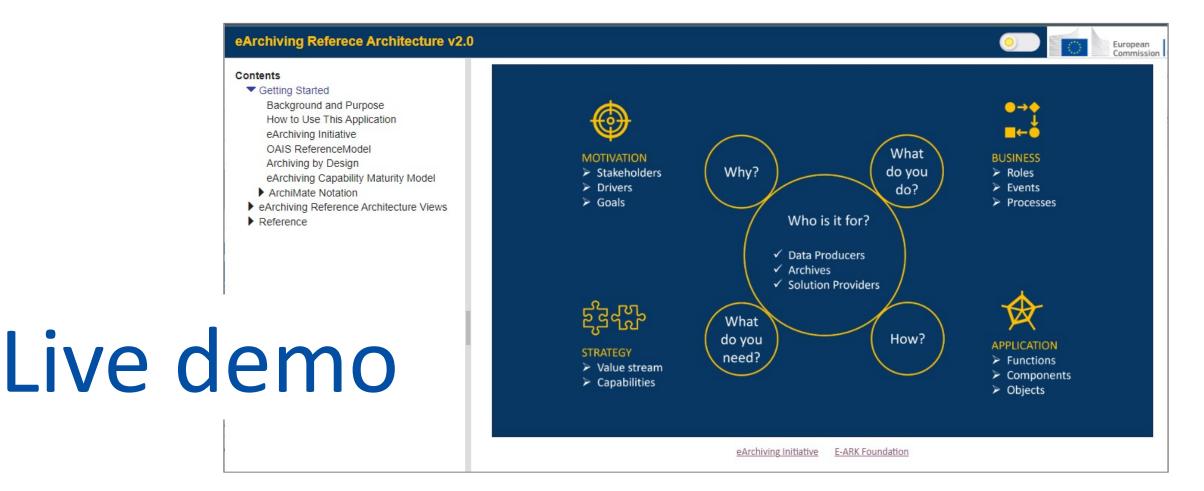

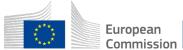

34

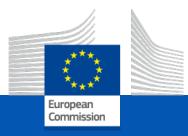

## Agenda

Introduction The ArchiMate Model The Online Edition What's new in version 2.0 Use cases of applying the RefArch Future Plans

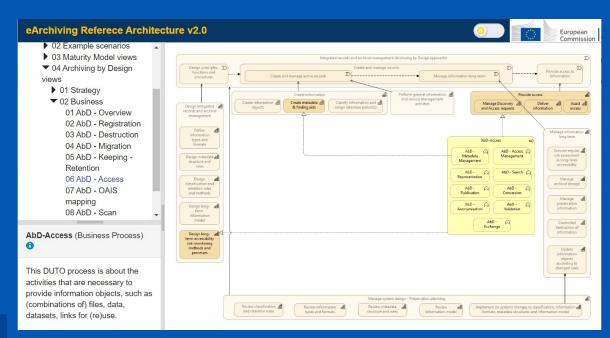

#### What's new in version2.0

- Archiving by Design views
- Maturity Model views
- Reworked business layer views
- Redesigned online application

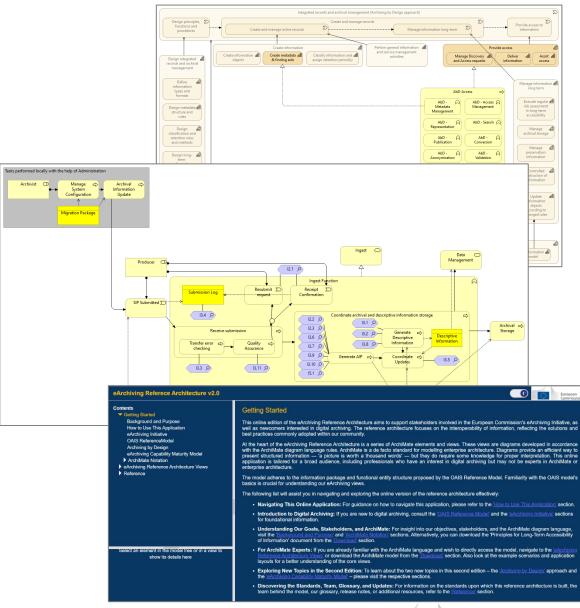

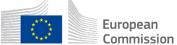

### Archiving by Design – Sources

### Whitepaper

### Archiving by Design

This document was prepared by the European Archives Group and provides a definition of Archiving by Design as one of the new principles of European information governance. The concept of sustainable accessibility to information is the premise for a pan-European approach for the records management community and archives to address the challenges of digital transformation.

#### Problem statement

Digital transformation keeps altering the playing field in which we operate as an archival and records management community.

- Information is everywhere, and its growth is exponential.
- Information takes on new forms.
- Information is used and re-used in novel ways utilizing new technologies.

"During the design or adjustment of information systems, the appropriate measures are taken to ensure that the information becomes, and stays, sustainably accessible".

### AbD Scan

# Guidelines for using the archiving by design scan

#### Foreword

In order to make and keep information accessible in a sustainable manner, information systems must be set up accordingly. The measures that are needed to do so are best determined at the moment of the purchasing, the design and building, the revamp or phasing out of an information system. Although there is an increasing interest in archiving by design, application in practice appears to be a challenge. Information professionals are not always naturally involved in the change processes in their own organisations. Suppliers are not always familiar with the requirements for sustainable accessibility. This results in implemented information systems that do not suit the needs of the users of the information. Also, the policy on information management of the organisation is sometimes information apply in practice. There is no easy, standard solution to these problems. Informations.

These guidelines present a methodology for archiving by design. We call this methodology the archiving by design scan (AbD-scan). The AbD-scan provides organisations with a format to take the first steps towards implementing archiving by design. Based on feedback, note that these guidelines can be subject to improvements in the future.

The methodology provides steps to apply archiving by design during the purchasing, the design and building, the revamp or phasing out of an information system within a public administration. It is addressed to the public body, agency or department that owns (and/or uses) the system to be developed or revamped and that decides to undertake an archiving by design scan. The object of the scan is the information system that is going to be newly purchased and/or developed, or an existing system that is going to be revamped or phased out, and the related work processes, the processed information and its users. The system might be developed in-house or outsourced.

More general background information about archiving by design can be read in the White Paper.

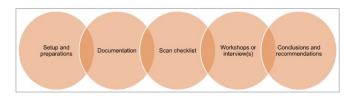

### Dutch DUTO framework

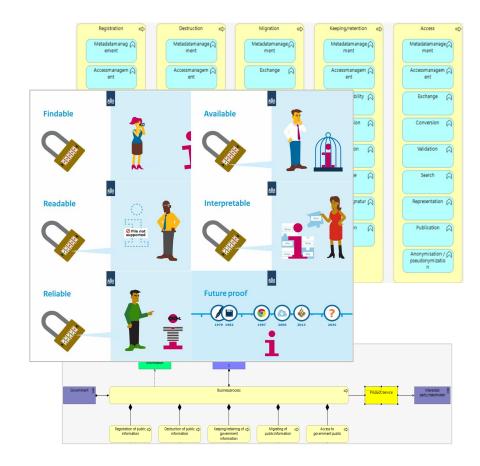

# Archiving by Design – Strategy framework and DUTO functions

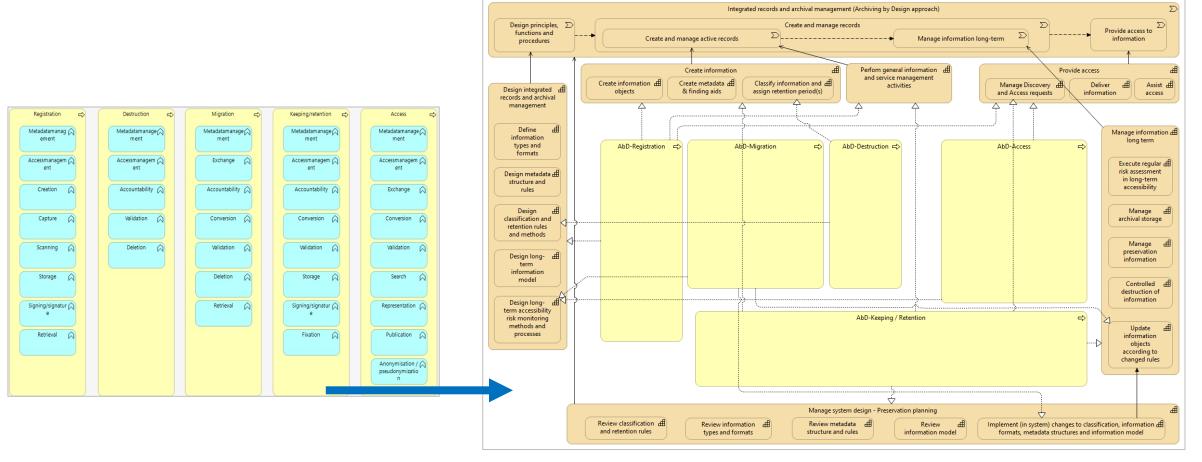

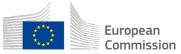

# DUTO function to OAIS mapping

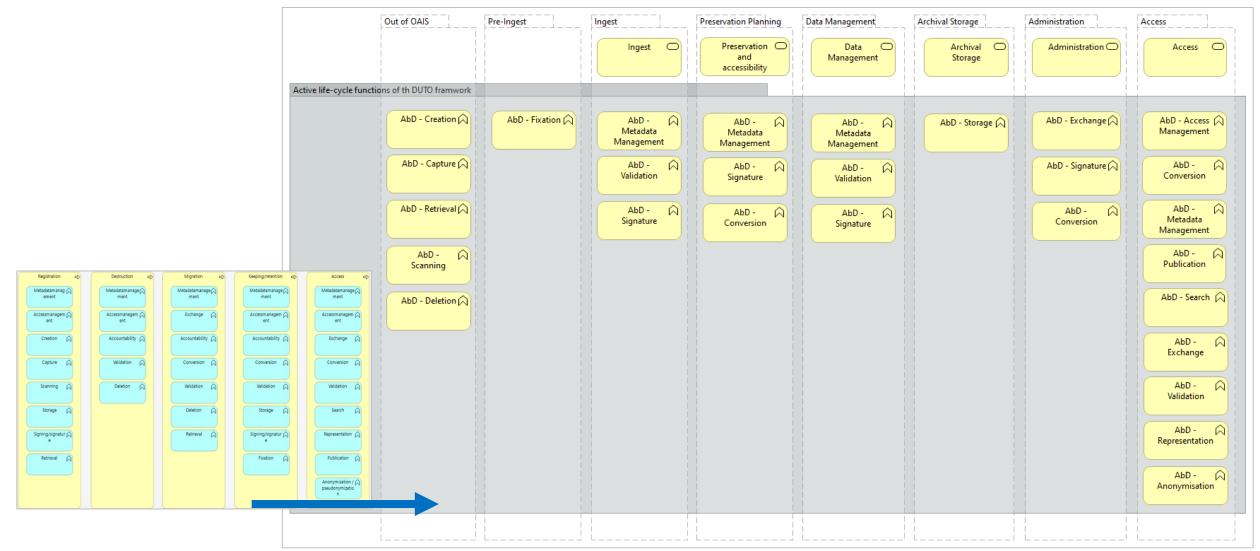

### Modelling AbD Scan Method

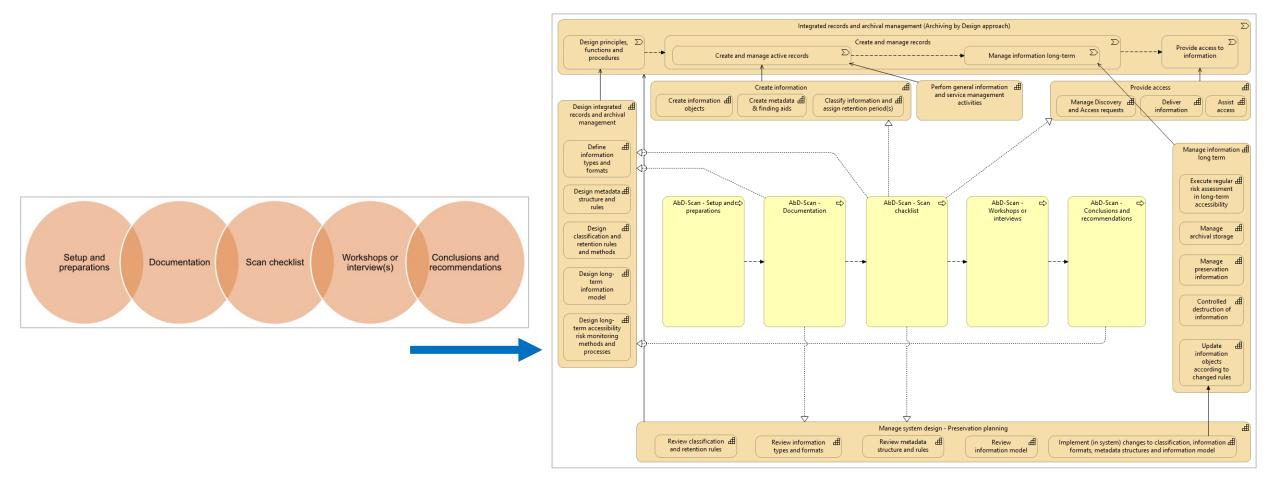

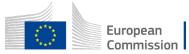

### Archiving by Design – Business Layer Views

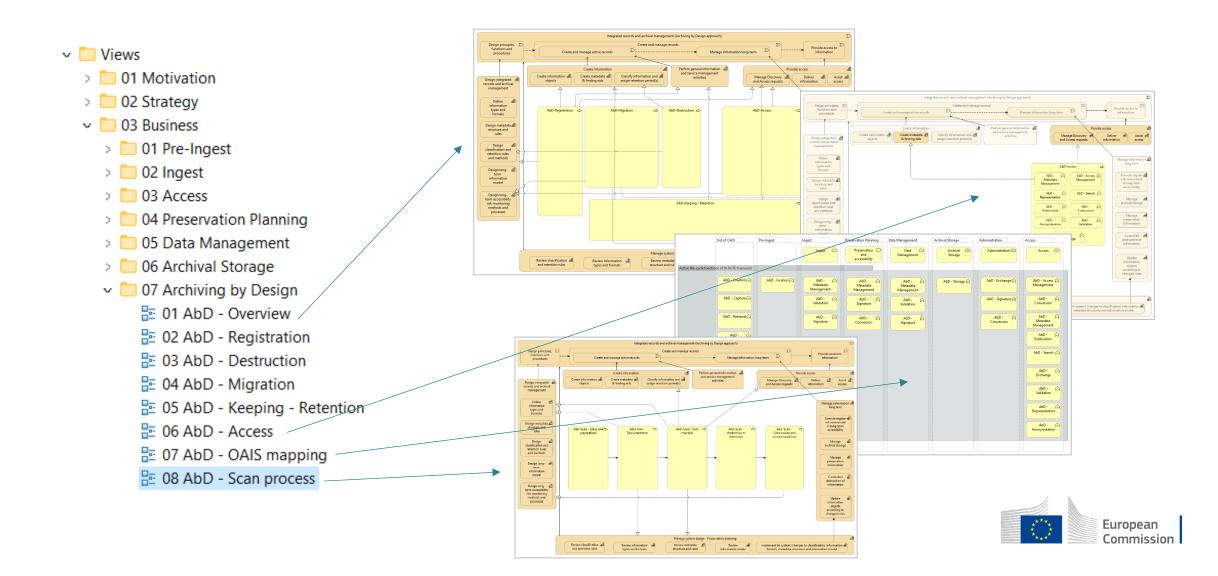

# eArchiving Capability Maturity Model

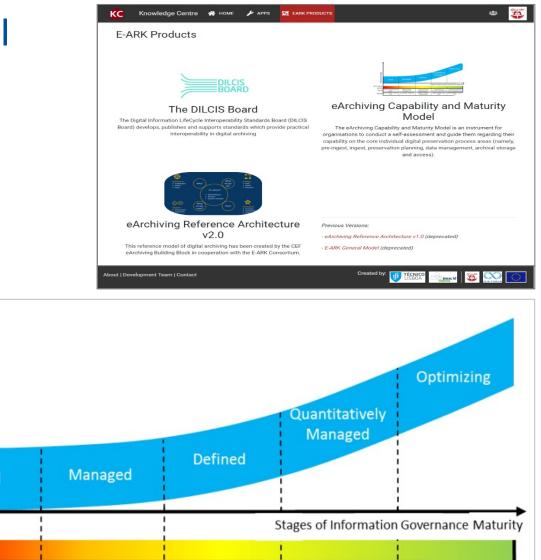

### **Characteristics of the Maturity levels**

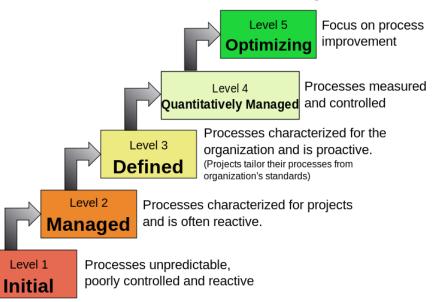

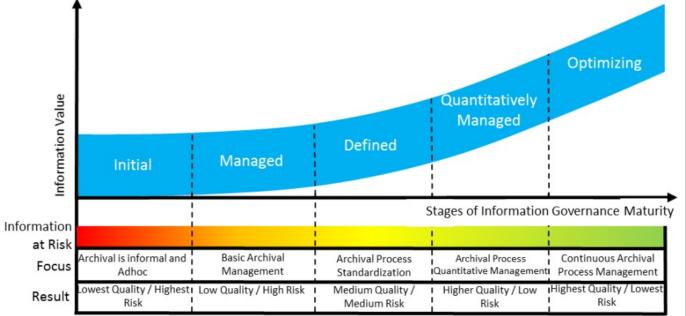

### eACMM self-assessment

| Name                                                    | Size     | Туре                      |
|---------------------------------------------------------|----------|---------------------------|
| eArchiving Capability and Maturity Model Dashboard.xlsx | 193 KB   | Microsoft Excel Worksheet |
| eArchiving Capability and Maturity Model.pdf            | 1 433 KB | Adobe Acrobat Document    |

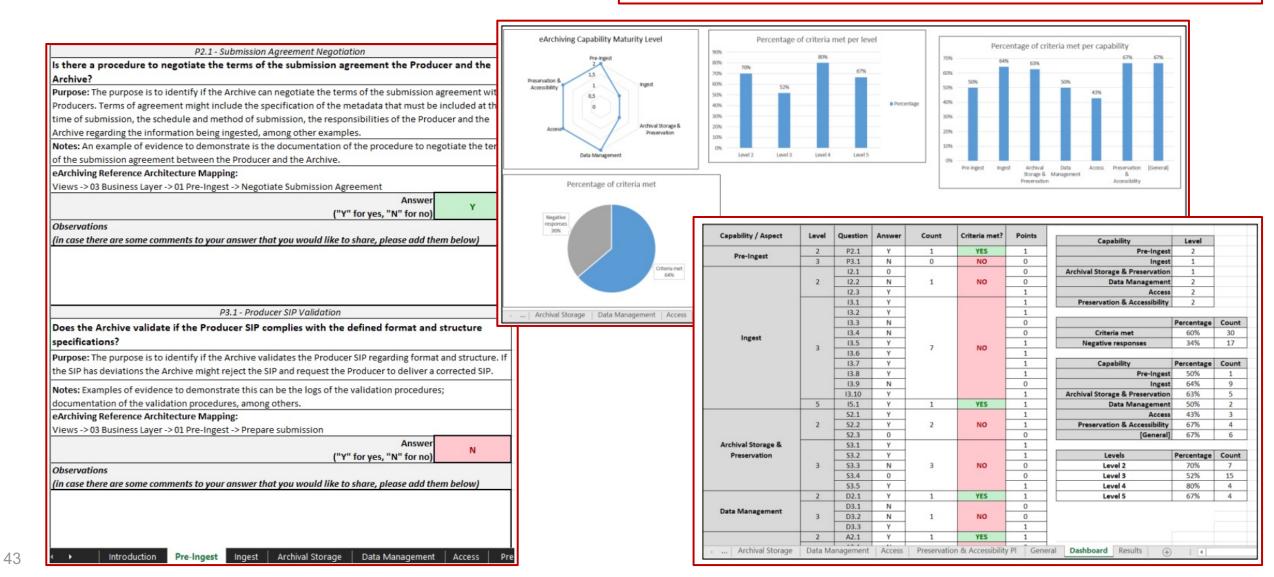

### Reference Architecture – eACMM – Gap Analyses

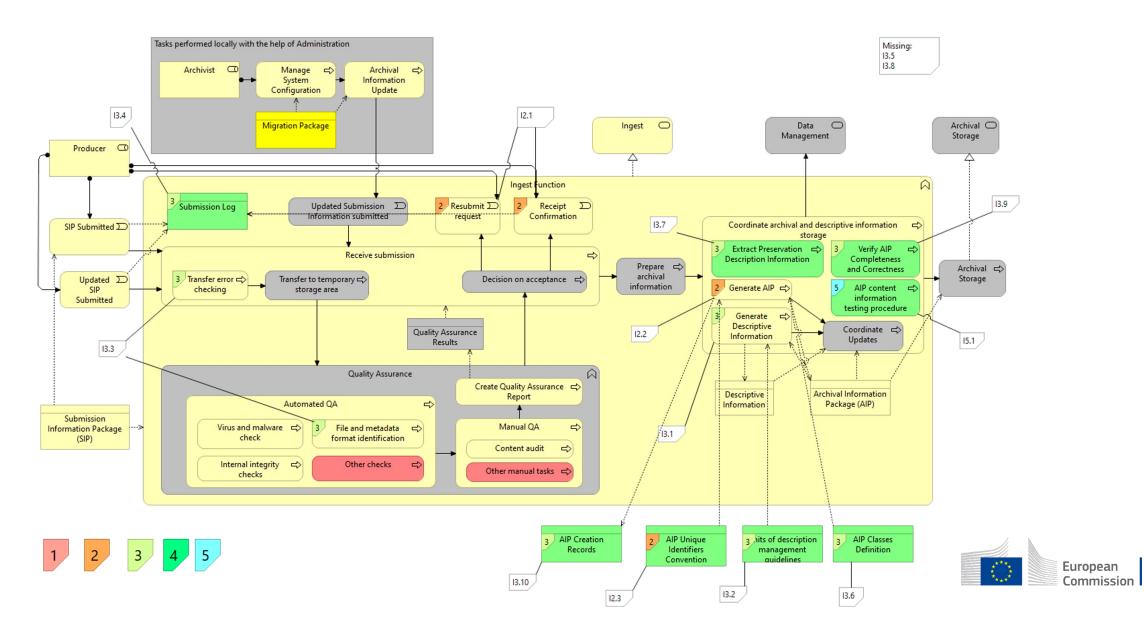

### Reference Architecture – eACMM views

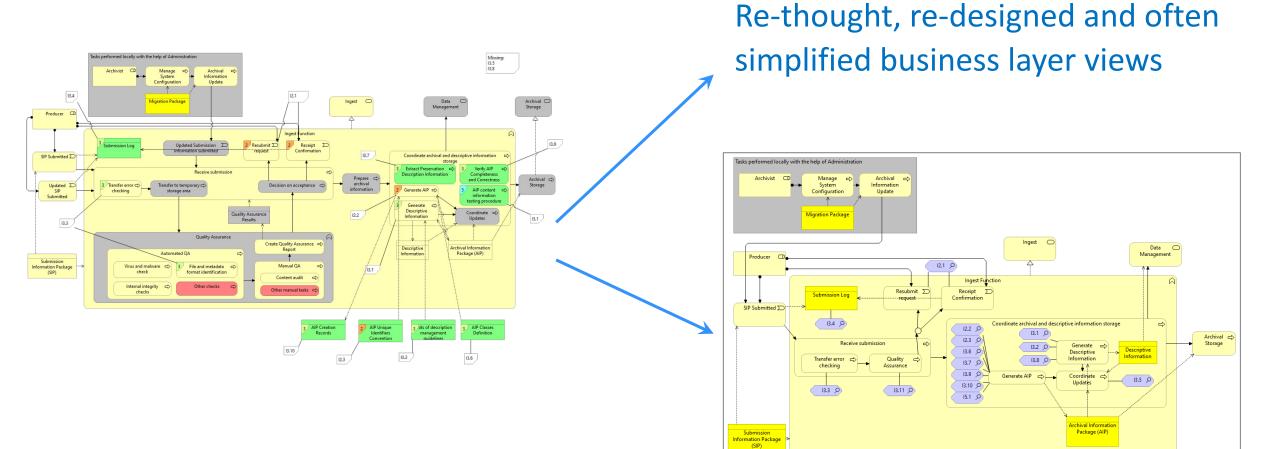

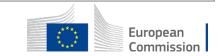

### Reference Architecture – eACMM views

#### eArchiving Referece Architecture v2.0

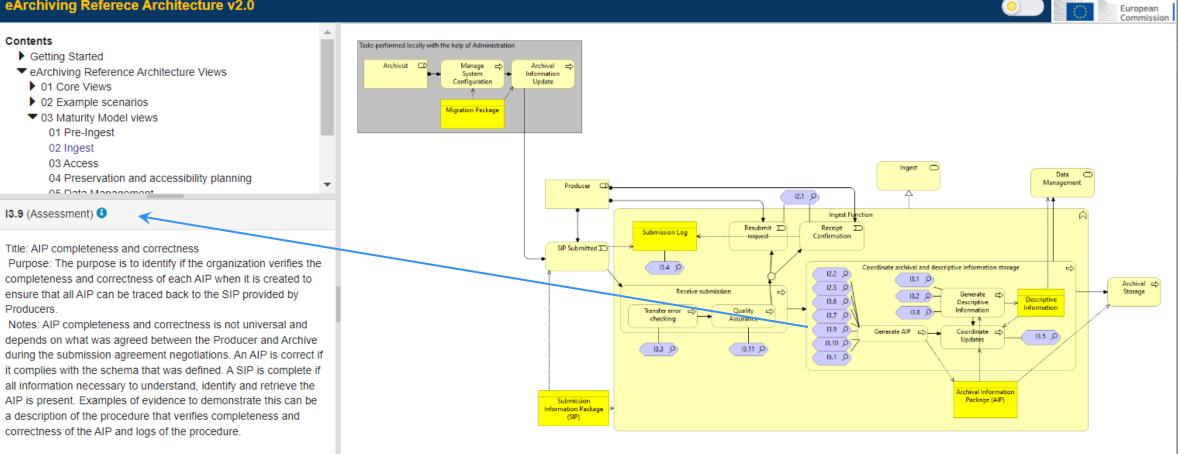

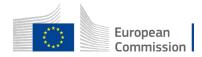

### Redesigned menu structure

#### eArchiving Referece Architecture v2.0

#### Contents

 Getting Started Background and Purpose How to Use This Application eArchiving Initiative OAIS ReferenceModel Archiving by Design eArchiving Capability Maturity Model
 ArchiMate Notation

eArchiving Reference Architecture Views

- 01 Core Views
- ▶ 02 Example scenarios
- 03 Maturity Model views
- 04 Archiving by Design views
- Reference
  - Release notes
  - Download
  - Standards
  - Glossary
  - Links
  - Credit

#### eArchiving Reference Architecture Views

The reference architecture comprises a set of ArchiMate elements and views. In this online version, only the views are available. (The complete model is accessible for download in the Download section of this application.)

The views are organised into four sections:

#### Core Views

The views encompass the motivation aspect as well as the strategy, business and application layer views of digital archiving. The motivation aspect covers stakeholders, drivers, goals and principles. The strategy view outlines the capabilities required for digital archiving. The business views showing the business services, processes and functions, follow the functional entity structure of the OAIS Reference Model. The application layer views focus on positioning the specifications and software components of the eArchiving Initiative within the business framework of the model.

#### Example Scenarios

The core model is augmented with example scenarios that illustrate the application and interpretation of the ArchiMate views. This extension includes step-by-step business scenarios, with elements relevant to a specific step highlighted within the original ArchiMate view. Additionally, this section presents real-world application examples, including the application element architecture of three national archives (Slovenian, Estonian, Finnish) and two digital archiving solutions (ESS Arch, RODA).

#### Maturity Model views

These views support the self-assessment methodology of the eArchiving Capability Maturity Model. The views contain the business layer views of the core model, showing the corresponding requirements of the Maturity Model.

#### Archiving by Design views

The Archiving by Design (or Sustainable Access) is a new approach in digital archiving emphasizing the importance of ensuring information accessibility throughout the entire information lifecycle. The views in this section support this approach by defining the required capabilities and positioning the AbD business functions within this ArchiMate strategy framework.

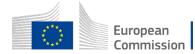

European Commission

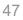

### **New Getting Started and Introductory Sections**

#### eArchiving Referece Architecture v2.0

#### Getting Started

This online edition of the eArchiving Reference Architecture aims to support stakeholders involved in the European Commission's eArchiving Initiative, as well as newcomers interested in digital archiving. The reference architecture focuses on the interoperability of information, reflecting the solutions and best practices commonly adopted within our community.

At the heart of the eArchiving Reference Architecture is a series of ArchiMate elements and views. These views are diagrams developed in accordance with the ArchiMate diagram language rules. ArchiMate is a de facto standard for modelling enterprise architecture. Diagrams provide an efficient way to present structured information — 'a picture is worth a thousand words' — but they do require some knowledge for proper interpretation. This online application is tailored for a broad audience, including professionals who have an interest in digital archiving but may not be experts in ArchiMate or enterprise architecture.

The model adheres to the information package and functional entity structure proposed by the OAIS Reference Model. Familiarity with the OAIS model's basics is crucial for understanding our eArchiving views.

The following list will assist you in navigating and exploring the online version of the reference architecture effectively:

- Navigating This Online Application: For guidance on how to navigate this application, please refer to the 'How to Use This Application' section.
- Introduction to Digital Archiving: If you are new to digital archiving, consult the <u>'OAIS Reference Model'</u> and the <u>'eArchiving Initiative'</u> sections for foundational information.
- Understanding Our Goals, Stakeholders, and ArchiMate: For insight into our objectives, stakeholders, and the ArchiMate diagram language, visit the <u>'Background and Purpose'</u> and <u>'ArchiMate Notation'</u> sections. Alternatively, you can download the 'Principles for Long-Term Accessibility of Information' document from the <u>'Download'</u> section.
- For ArchiMate Experts: If you are already familiar with the ArchiMate language and wish to directly access the model, navigate to the <u>'eArchiving</u> <u>Reference Architecture Views'</u> or download the ArchiMate model from the <u>'Download'</u> section. Also look at the example scenarios and application layouts for a better understanding of the core views.
- Exploring New Topics in the Second Edition: To learn about the two new topics in this second edition the 'Archiving by Design' approach and the 'eArchiving Capability Maturity Model' please visit the respective sections.
- Discovering the Standards, Team, Glossary, and Updates: For information on the standards upon which this reference architecture is built, the team behind the model, our glossary, release notes, or additional resources, refer to the '<u>Reference'</u> section.

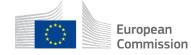

European Commission

48

#### Contents Getting Started Background and Purpose How to Use This Application eArchiving Initiative OAIS ReferenceModel

- Archiving by Design
- eArchiving Capability Maturity Model
- ArchiMate Notation
- eArchiving Reference Architecture Views

Select an element in the model tree or in a view to

show its details here

Reference

### **New Getting Started and Introductory Sections**

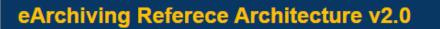

#### Contents

Getting Started
 Background and Purpose
 How to Use This Application
 eArchiving Initiative
 OAIS ReferenceModel
 Archiving by Design
 eArchiving Capability Maturity Model
 ArchiMate Notation
 eArchiving Reference Architecture Views
 Reference

| The eArchiving Initiative                                                                                                    | with the ArchiMate diagram language ru<br>present structured information — 'a pic                                                        | les. ArchiMate is a de facto standard for modelling<br>ture is worth a thousand words' — but they do re                                                                                                    | Id views. These views are diagrams developed in accordance<br>g enterprise architecture. Diagrams provide an efficient way to<br>equire some knowledge for proper interpretation. This online<br>st in digital archiving but may not be experts in ArchiMate or |
|----------------------------------------------------------------------------------------------------|----------------------------------------------------------------------------------------------------|----------------------------------------------------------------------------------------------------|----------------------------------------------------------------------------------------------------|
| Important information should be kept<br>funded by the European Union's Die<br>promote sustainable eArchiving acrd                                     |                                                                                                    | Commissio                                                                                                    | oAIS Reference Model. Familiarity with the OAIS model's                                                                                                    |
| training resources, and outreach serve (QAIS) F                                                                                                    | Reference Model is designed to provide a compo<br>he long term. It is widely used by archives, librar                                    | ehensive framework to help organizations maintain<br>ies, and other institutions responsible for preserving                                                                                                    | architecture effectively:                                                                                                    |
| The eArchiving Initiative builds upo<br>Connecting Europe Facility (CEF) eA <sup>el is a guid</sup><br>TC-2018-15 eArchiving (2018-2019)understand    | ding framework for organizations seeking to deve<br>archiving, from the initial acquisition of data to it<br>dable well into the future. | alop systems for the long-term preservation of digital<br>is long-term preservation and access, ensuring that                                                                                                    | n, please refer to the <u>'How to Use This Application'</u> section.                                                                                                    |
| (2014-2017) was funded by the Eur<br>Innovation Framework Programme, G<br>The first version of the eArchiving Re<br>eArchiving Building Block program | Preservation Planning Descriptive Mormation Data Descriptive                                                                             | C 0                                                                                                    | ives, stakeholders, and the ArchiMate diagram language,<br>can download the 'Principles for Long-Term Accessibility                                                                                                    |
| eArchiving Initiative.                                                                                                    | Ingest Archival Access or Allo                                                                                                    | tern beneficial statements and the statement of the statement of the state | ish to directly access the model, navigate to the <u>'eArchiving</u><br>ection. Also look at the example scenarios and application                                                                                                    |
|                                                                                                    | Administration                                                                                                    |                                                                                                    | is second edition – the <u>'Archiving by Design'</u> approach and                                                                                                    |
|                                                                                                    |                                                                                                    | O European Commission                                                                                                    | tandards upon which this reference architecture is built, the<br><u>'Reference'</u> section.                                                                                                    |
| valent name Sustainable Acces                                                                                                    | ss) is new approach in digital archiving.                                                                                                |                                                                                                    | O European<br>Commission                                                                                                    |
|                                                                                                    | of The European Archives Group (EAG) sum                                                                                                 |                                                                                                    |                                                                                                    |
| e playing field in which we ope                                                                                                    | rate as an archival and records managemen                                                                                                | del (aACMM) anables the assessment of the infe                                                                                                    | rmation governance practice in organizations regarding digital                                                                                                    |
| ts growth is exponential.                                                                                                    |                                                                                                    |                                                                                                    | cially those that are being improved in the context of the former                                                                                                    |
| records management systems v                                                                                                    | ger prove to be effective in the public sector.                                                                                          | y of a certain aspect in a meaningful way, so tha<br>ise what must be done to reach a higher level. Th<br>f the outcomes justify the effort and/or investment.                                                                                                    | because of their simplicity and effectiveness. They can help to<br>at stakeholders can clearly identify strengths and weaknesses<br>his can be used to show the outcomes that will result from that                                                             |
| from the first moment in the line to the transformer of the transformer of the transformation is secured. When this the transformation is secured.    | ife cycle to be used and reused outside the                                                                                              | tities, including "maturity levels" (often six) which a<br>bed and (5) Optimizing. A Maturity Model also pro<br>urity level.                                                                                                    | are, from the lowest to the highest, (0) Non-Existent, (1) Initial,<br>ovides a way for organizations to see clearly what they must                                                                                                    |
| essary to take measures even b                                                                                                    | before information is created or received. We                                                                                            |                                                                                                    | Optimizing                                                                                                    |
| nformation systems, the appro                                                                                                    | priate measures are taken to ensure that                                                                                                 | a Value                                                                                                    | Quantitatively<br>Managed                                                                                                    |
| working group has decided to                                                                                                    |                                                                                                    | 2 Defined                                                                                                    |                                                                                                    |
| his new approach and the eArc                                                                                                    | support this approach by creating some view<br>chiving Initiative.                                                                       | Initial Managed                                                                                                    |                                                                                                    |
| OUTO framework, the only exist<br>ve haven't tried to consolidate                                                                                     |                                                                                                    | Bit         Initial         Managed           ation         Risk         Stag           Actival is informal and<br>Adhoc         Basic Archival         Archival Process           Standardization         Adhoc         Management         Standardization                                                                                                    | ges of Information Governance Maturity<br>Antonial Process Continuous Artibul<br>antifatile Management Process Management<br>gene coulty / Low Mighert Danity / Lowest                                                                                          |

This online edition of the eArchiving Reference Architecture aims to support stakeholders involved in the European Commission's eArchiving Initiative, as well as newcomers interested in digital archiving. The reference architecture focuses on the interoperability of information, reflecting the solutions and

**Getting Started** 

best practices commonly adopted within our community.

European

### **New Reference Section**

### eArchiving Referece Architecture v2.0

#### Contents

eArchiving Reference Architecture Views

Reference

**Release notes** 

Download

Standards

Glossary

Links

Credit

|                                                                               |                                     | Release N                             | lotes                                                                                                    |       |
|-------------------------------------------------------------------------------|-------------------------------------|---------------------------------------|----------------------------------------------------------------------------------------------------|-------|
|                                                                               |                                     |                                       | sion of the eArchiving Reference Architecture was developed by the E-ARK Consortium in the scope of the eArchiving Building Block e Commission. This second major iteration has been developed by the E-ARK Consortium in the scope of the eArchiving Initiative.                                                                                                    |       |
|                                                                               |                                     | Versioning                            |                                                                                                    |       |
|                                                                               |                                     |                                       | vendors of eArchiving components adhere to the semantic versioning scheme. The structure for semantic versions recommended adheres recognized convention of three segments; MAJOR.MINOR.PATCH                                                                                                    |       |
|                                                                               |                                     | Reference Ar<br>enhanced ac           | ng Reference Architecture manifests in two forms, both of which are designated as reference architectures. The primary eArchiving<br>chitecture, articulated in the ArchilMate language, is curated using the Archi tool. The online rendition of the model, a web application, offers<br>cessibility to the ArchilMate views, complete with introductory narratives, hyperlinks, a glossary, and a download section. Distinct version<br>assigned to the ArchilMate and its corresponding web application. | 1     |
| Devenie od                                                                    |                                     | New in ve                             | rsion 2.0.0 of the Model                                                                                                    |       |
| Download                                                                      |                                     | All the                               | business layer views have been reviewed and reworked as part of the alignment of the model with the eArchiving Maturity Model.                                                                                                    |       |
| This area contains the downloa                                                | adable files be                     |                                       | odel has been extended with a set of views supporting the Archiving by Design approach. These views focus on the capabilities required by<br>w approach as well as the relationship between the functions of the new approach and the OAIS reference model functional entities.                                                                                                    |       |
| Principles for long-term                                                      | accessibility (                     | <ul> <li>Anoth<br/>The v</li> </ul>   | Relation to other initiatives                                                                                                    |       |
| Although the principles be                                                    |                                     | the re<br>• The s                     | Enterprise architecture standards and models                                                                                                    |       |
| accessibility of information<br>that served as the theoreti                   |                                     | segm<br>been                          | This reference architecture is based on the generally accepted concepts of ISO/IEC/IEEE 42010:2011 (Systems and software engineer<br>architecture description). It has been developed using the ArchiMate® Specification, which is a standard of The Open Group. The ArchiM<br>Specification is an open and independent modelling language for Enterprise Architecture that various tool vendors and consulting firms support.                                                                              |       |
| ArchiMate model of the                                                        |                                     | New in ve<br>• The c                  | Other reference architectures cover a similar scope or parts of the scope. This reference architecture does not aim to produce one perfect refe architecture to replace all others. On the contrary, it can be used to refer to different architectures or point to parts of other reference architectures usggesting how they can be integrated and used in the best way.                                                                                                    | erenc |
| The ArchiMate® model cr                                                       |                                     |                                       | Relevant references architectures include, but are not limited to:                                                                                                    |       |
|                                                                               | Glossary                            |                                       | <ul> <li>SHAMAN (Sustaining Heritage Access through Multivalent ArchiviNg) – the Results of the EU project.</li> </ul>                                                                                                    |       |
|                                                                               | Archival terms<br>are not consist   |                                       | EIRA© (European Interoperability Reference Architecture), developed by ISA <sup>2</sup> Programme.                                                                                                    |       |
|                                                                               | consistently the                    |                                       | DERA (Digitaal Erfgoed Referentie Architectuur) – the Digital Heritage Reference Architecture of the Dutch Digital heritage network.                                                                                                    |       |
|                                                                               | Archive and A                       |                                       | Domain standards                                                                                                    |       |
|                                                                               | In professional<br>Reference Arc    | hitecture use                         | The eArchiving reference architecture is based on the archiving and digital preservation reference model, the Open Archival Information St<br>(OAIS) — Reference Model (ISO 14721:2012).                                                                                                    | yster |
| Useful Links                                                                  | accessibility m                     |                                       | Other preservation-related ISO standards used include the:                                                                                                    |       |
| eArchiving Initiative                                                         | Accordingly, th<br>processes with   |                                       | <ul> <li>Producer-Archive Interface – Methodology Abstract Standard – PAIMAS (ISO 20652:2006).</li> </ul>                                                                                                    |       |
| https://digital-strategy.ec.europa.eu/en/a                                    | Information ve                      | -                                     | <ul> <li>Audit and certification of trustworthy digital repositories — TRAC (ISO 16363:2012).</li> </ul>                                                                                                    |       |
| E-ARK Foundation                                                              | Information is                      | considered                            | Producer-Archive Interface Specification (PAIS) – (ISO 20104:2015).                                                                                                    |       |
| https://www.opengroup.org/archimate-for                                       | business conte                      | ext are referre                       | The eArchiving reference architecture has also benefited from other outputs of the eArchiving building block, such as specifications and sol components.                                                                                                    | ftwar |
| The ArchiMate® Enterprise Architecture<br>https://www.e-ark-foundation.eu/    | The term arch                       | <i>ival informatio</i><br>other hand, | is archived information<br>on refers to any data element or piece of information anywhere throughout the entire archival process from pre-ingest to<br>archived information only referred to data elements or pieces of information already stored in an archival repository (e.g. in<br>cage).                                                                                                    |       |
| Archi® – Open Source ArchiMate modell<br>https://www.archimatetool.com/       | These terms a                       | are not easy                          | Je versus Accessible versus Usable<br>to differentiate. They are synonyms in everyday language but used in very specific meanings in several standards                                                                                                    |       |
| OAIS Reference Model<br>https://www.e-ark-foundation.eu/                      | data in its pur<br>accessible if yo | est sense are<br>ou have the p        | lar meanings are inconsistent in those documents. We have decided to use them in the following sense: If available, then<br>a there. If you have methods and tools, you can retrieve them. If it is available and retrievable, then the information is<br>ropper rights to access it (or, in general, if one could have the rights to access it). Finally, information is only usable if you<br>ng with its context.                                                                                        | is    |
| eArchiving Capability Maturity Model<br>The documentation and self-assessment | One of the criti                    | cal aspects o                         | eliability versus Integrity versus Authenticity<br>f any archive is to ensure that the information it keeps can be trusted. More specifically, the E-ARK Reference Architecture<br>s as a quality of both the Archive and the Information it holds.                                                                                                    | e     |

For Archives, Trustworthiness is about carrying out their processes in a controlled and repeatable fashion. For Information, Trustworthiness does have

the sub-characteristics of reliability, authenticity and accuracy (https://interparestrust.org/terminology/term/trustworthiness)

Archiving by Design Whitepaper https://commission.europa.eu/document European

### Reference Architecture – New design and surface

| Archiving Referece Architecture v2.0                                                                                                    | erropean                                                                                                    |
|----------------------------------------------------------------------------------------------------|----------------------------------------------------------------------------------------------------|
| ontents<br>▼ Getting Started                                                                                                    | Getting Started                                                                                                    |
| Background and Parpose<br>How to Use The Application<br>eArchiving Initiative<br>OAIB ReferenceModel<br>Archiving by Design<br>eArchiving Design Mystarty Model | This online edition of the eArchiving Reference Architecture aims to support stakeholders involved in the European Commission's eArchiving Initiative, as<br>well as newcomers intereded in digital archiving. The reference architecture focuses on the interopenability of information, reflecting the solutions and<br>best practices commonly adopted within our community.                                                                                                    |
|                                                                                                    | At the heart of the eArchiving Reference Architecture is a series of Architecture and views. These views are diagrams developed in accordance<br>with the Architecture and an anguage rules, Architecture is a de facto standard for modelling enterprise architecture. Diagrams provide an efficient way to<br>present structured information — a picture is worth a flowsard vorde — but they do require some knowledge for proper interpretation. This online<br>application is tailored for a broad audience, including protessionals who have an interest in digital archiving but may not be experts in Architecture. |
|                                                                                                    | The model adheres to the information package and functional entity structure proposed by the OAIS Reference Model. Familiarity with the OAIS model's<br>basics is crucial for understanding our eArchiving views.                                                                                                    |
| Standards                                                                                                    | The following list will assist you in navigating and exploring the online version of the reference architecture effectively:                                                                                                    |
| Glossay<br>Lossa<br>Credit                                                                                                    | • Navigating This Online Application: For guidance on how to navigate this application, please refer to the How to Use This Application' section.                                                                                                    |
|                                                                                                    | <ul> <li>Introduction to Digital Archiving: If you are new to digital archiving, consult the <u>'OAIS Reference Model</u>' and the <u>'oArchiving Initiative</u>' sections<br/>for foundational information.</li> </ul>                                                                                                    |
|                                                                                                    | <ul> <li>Understanding Our Goals, Stakeholders, and ArchiMate: For insight into our objectives, stakeholders, and the ArchiMate diagram language,<br/>with the <u>Backgrund and Purpose</u> and <u>YachWate Notation</u>' excitons. Alternatively, you can download the "Principles for Long-Term Accessibility<br/>of Information' document from the <u>Download</u> section.</li> </ul>                                                                                                    |
|                                                                                                    | <ul> <li>For ArchiMate Experts: If you are already familiar with the ArchiMate language and wish to directly access the model, navigate to the <u>inArchiving</u><br/><u>Reference Architecture Views</u> or download the ArchiMate model from the <u>"Download"</u> section. Also look at the example scenarios and application<br/>layouts for a better understanding of the occe views.</li> </ul>                                                                                                    |
|                                                                                                    | <ul> <li>Exploring New Topics in the Second Edition: To learn about the two new topics in this second edition – the <u>'Archiving by Design</u>' approach and<br/>the <u>'Archiving Capability Maturity Model</u>' – please visit the respective sections.</li> </ul>                                                                                                    |
| Select an element in the model tree or in a view to<br>show its details here                                                                                    | <ul> <li>Discovering the Standards, Team, Glossary, and Updates: For information on the standards upon which this reference architecture is built, the<br/>team behind the model, our glossary, release notes, or additional resources, refer to the <u>"Reference"</u> section.</li> </ul>                                                                                                    |
|                                                                                                    |                                                                                                    |
|                                                                                                    |                                                                                                    |
|                                                                                                    |                                                                                                    |

| Contents                                                                                                    |                                                                                                    |
|----------------------------------------------------------------------------------------------------|----------------------------------------------------------------------------------------------------|
| ▼ Getting Started                                                                                                    | Getting Started                                                                                                    |
| Background and Purpose<br>How to Use This Application<br>eArchiving Initiative                                                                       | This online edition of the eArchiving Reference Architecture aims to support stakeholders involved in the European Commission's eArchiving Initi<br>well as newcomers interested in digital archiving. The reference architecture focuses on the interoperability of information, reflecting the solutions provide within our community.                                                                                                    |
| OAIS ReferenceModel<br>Archiving by Design<br>eArchiving Capability Maturity Model<br>ArchilMate Notation<br>eArchiving Reference Architecture Views | At the heart of the aktroking Reference Architecture is a series of Architecte elements and views. These views are disgrams developed in acc<br>with the Architecture language noise. Architecture is de facto standard for modelling enterprise architecture. Diagrams provide an effort<br>present statucture information — a pollume is worth a thousend words — but they do require some knowledge for projent interpretation. This<br>application is tailored for a broad audience, including protestionals who have an interest in digital archiving but may not be experts in Archi-<br>enterprise architecture. |
| ✓ Reference<br>Release notes<br>Download                                                                                                    | The model adheres to the information package and functional entity structure proposed by the OAIS Reference Model. Familiarity with the OAIS<br>basics is crucial for understanding our eArchiving views.                                                                                                    |
| Standards                                                                                                    | The following list will assist you in navigating and exploring the online version of the reference architecture effectively:                                                                                                    |
| Glossary<br>Links                                                                                                    | Navigating This Online Application: For guidance on how to navigate this application, please refer to the 'How to Use This Application' e                                                                                                    |
| Crask                                                                                                    | <ul> <li>Introduction to Digital Archiving: If you are new to digital archiving, consult the <u>'OAIS Reference Model</u>' and the <u>'eArchiving Initiative</u>' set<br/>for foundational information.</li> </ul>                                                                                                    |
|                                                                                                    | <ul> <li>Understanding Our Goals, Stakeholders, and ArchiMate: For insight into our objectives, stakeholders, and the ArchiMate diagram lang<br/>viait the <u>landground and Perpess</u> and <u>ArchiMate Notation</u>: sections. Alternatively, you can download the Principles for Long-Term Access<br/>of Information document from the <u>Deversion</u> sections.</li> </ul>                                                                                                    |
|                                                                                                    | <ul> <li>For ArchiMate Experts: If you are already familiar with the ArchiMate language and wish to directly access the model, navigate to the <u>ladity sectors are already access</u> to a control and the ArchiMate model from the <u>internal accessor</u> section. Also look at the example scenarios and apple layouts or a better understanding of the occe weeks.</li> </ul>                                                                                                    |
|                                                                                                    | <ul> <li>Exploring New Topics in the Second Edition: To learn about the two new topics in this second edition – the <u>Archiving by Design</u> appro-<br/>the <u>eArchiving Catability Maturity Model</u> – please visit the respective sections.</li> </ul>                                                                                                    |
| Select an element in the model tree or in a view to<br>show its details here                                                                         | <ul> <li>Discovering the Standards, Team, Clossary, and Updates: For information on the standards upon which this reference architecture is t<br/>team behind the model, our glossary, release notes, or additional resources, refer to the <u>Teleformere</u> section.</li> </ul>                                                                                                    |
|                                                                                                    |                                                                                                    |
|                                                                                                    |                                                                                                    |

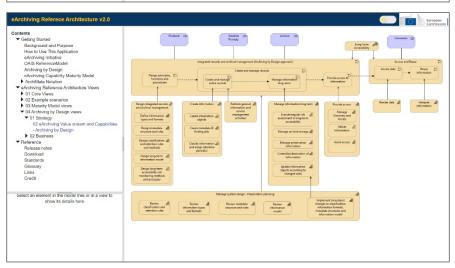

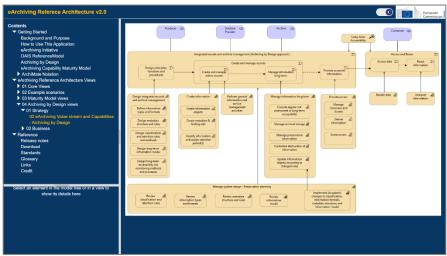

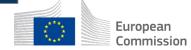

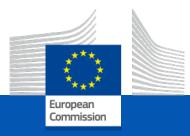

# Agenda

Introduction The ArchiMate Model The Online Edition What's new in version 2.0 Use cases of applying the RefArch

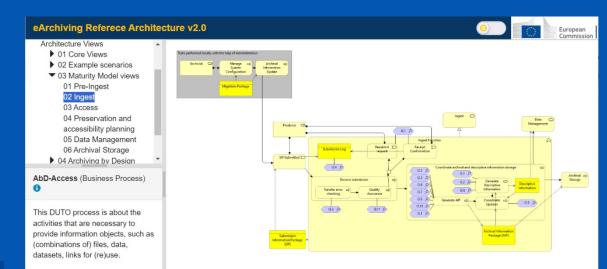

# Possible use cases of applying the Reference Architecture

Use as reference

- You are an IT architect at your organisation running digital archiving processes
   → Consult the recommended architecture.
- You are an archivist at your organisation running digital archiving processes
   Check how it is done by others.
- You are a decision maker at a digital archiving solution provider
   → Check how it is done by others.
- You work for a regulatory agency or policy maker planning to set new rules for the concerned organisations
  - → Check the Motivation Aspect for drivers, goals and principles matching your initiative.

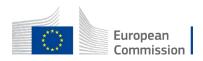

**>** ...

# Possible use cases of applying the Reference Architecture

Use as a learning tool

- You are a decision maker at your organisation planning to implement digital archiving processes
   Check the capabilities needed and the components provided by eArchiving
- You are an IT architect new to digital archiving
   → See the introductions, OAIS and the views
- You are archivist and want to get acquainted with modern concepts and European best practices
   See the AbD views, the Glossary and check the business layer views for new features

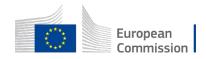

. . .

# Possible use cases of applying the Reference Architecture

### Special purpose use cases

- Your organisation wants to measure the maturity of information processing and digital archiving practice and set a roadmap to improve
   Use the eArchiving Capability Maturity Model and corresponding views for self-assessment and better understanding the concepts.
- You want to assess or map digital archiving principles, processes, applications or standards
   Juse the overviews for a basis of the catalogues or maps

European Commission

. . .

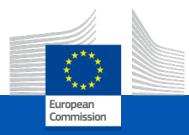

# Agenda

Introduction The ArchiMate Model The Online Edition What's new in version 2.0 Use cases of applying the RefArch Future Plans

# Future plans

- Views supporting the new electronic archiving trusted service of the eIDAS regulation
- Detail the AbD Scan view
   → process model
- Address DUTO attributes and values in the drivers – goals – principles structure of the reference architecture

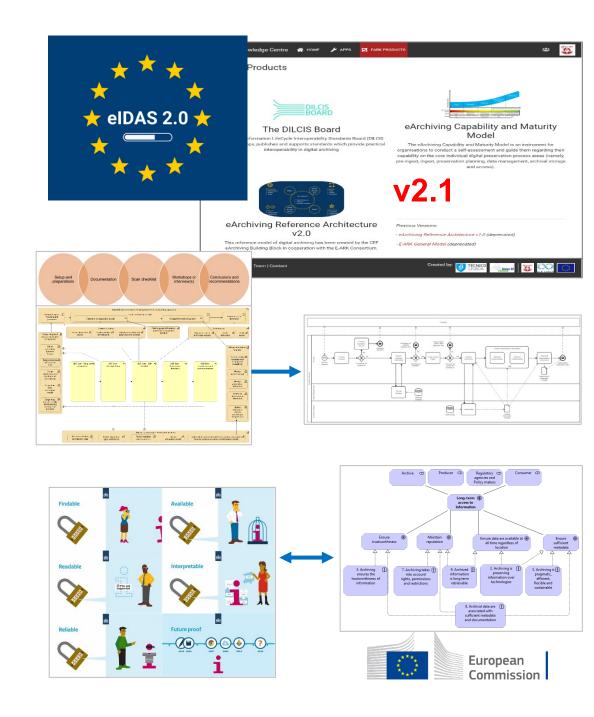

# **Questions & Answers**

István Alföldi alfi@poliphon.hu

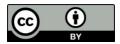

© European Union 2020

Unless otherwise noted the reuse of this presentation is authorised under the <u>CC BY 4.0</u> license. For any use or reproduction of elements that are not owned by the EU, permission may need to be sought directly from the respective right holders.

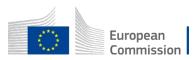

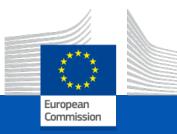

### Thank you

### Contact

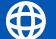

https://www.e-ark-foundation.eu/

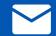

info@e-ark-foundation.com

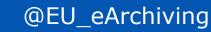

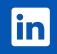

https://www.linkedin.com/company/euearchiving-initiative

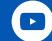

https://www.youtube.com/@e-ark